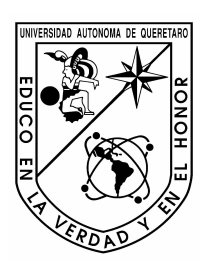

Universidad Autónoma de Querétaro Facultad de Ingeniería Carrera: Ingeniería en Automatización

Construcción de un prototipo experimental del péndulo invertido sobre un carro para el área de control

**TESIS**

Que como parte de los requisitos para obtener el grado de Ingeniero en Automatización, con línea terminal en Mecatrónica

#### **Presenta:**

César Uriel López López

#### **Dirigido por:**

M. en C. Roberto Valentín Carrillo Serrano

#### SINODALES

M. en C. Roberto Valentín Carrillo Serrano Presidente Firma

Dr. Víctor Manuel Hernández Guzmán Secretario **Firma** 

Dr. Edgar Alejandro Rivas Araiza Vocal **Firma** 

M. en C. Alfonso Noriega Ponce Suplente Firma

> Dr. Gilberto Herrera Ruiz Director de la Facultad

Centro Universitario Querétaro, Qro. Febrero de 2011 México

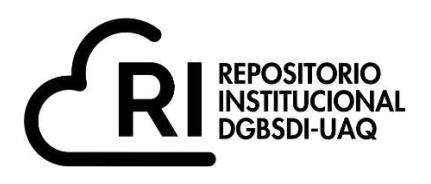

# **La presente obra está bajo la licencia: <https://creativecommons.org/licenses/by-nc-nd/4.0/deed.es>**

# **CC BY-NC-ND 4.0 DEED**

# **Atribución-NoComercial-SinDerivadas 4.0 Internacional**

## **Usted es libre de:**

**Compartir** — copiar y redistribuir el material en cualquier medio o formato

La licenciante no puede revocar estas libertades en tanto usted siga los términos de la licencia

## **Bajo los siguientes términos:**

**Atribución** — Usted debe da[r crédito de manera adecuada ,](https://creativecommons.org/licenses/by-nc-nd/4.0/deed.es#ref-appropriate-credit) brindar un enlace a la licencia, e [indicar si se han realizado cambios .](https://creativecommons.org/licenses/by-nc-nd/4.0/deed.es#ref-indicate-changes) Puede hacerlo en cualquier forma razonable, pero no de forma tal que sugiera que usted o su uso tienen el apoyo de la licenciante.

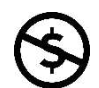

**NoComercial** — Usted no puede hacer uso del material con [propósitos comerciales .](https://creativecommons.org/licenses/by-nc-nd/4.0/deed.es#ref-commercial-purposes)

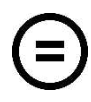

**SinDerivadas** — Si [remezcla, transforma o crea a partir d](https://creativecommons.org/licenses/by-nc-nd/4.0/deed.es#ref-some-kinds-of-mods)el material, no podrá distribuir el material modificado.

**No hay restricciones adicionales** — No puede aplicar términos legales ni [medidas tecnológicas](https://creativecommons.org/licenses/by-nc-nd/4.0/deed.es#ref-technological-measures) que restrinjan legalmente a otras a hacer cualquier uso permitido por la licencia.

## **Avisos:**

No tiene que cumplir con la licencia para elementos del material en el dominio público o cuando su uso esté permitido por una [excepción o limitación a](https://creativecommons.org/licenses/by-nc-nd/4.0/deed.es#ref-exception-or-limitation)plicable.

No se dan garantías. La licencia podría no darle todos los permisos que necesita para el uso que tenga previsto. Por ejemplo, otros derechos como [publicidad, privacidad, o derechos morales p](https://creativecommons.org/licenses/by-nc-nd/4.0/deed.es#ref-publicity-privacy-or-moral-rights)ueden limitar la forma en que utilice el material.

#### **RESUMEN**

En este trabajo es diseñado y construido un péndulo invertido sobre un carro (pisc) para el área de control automático de la Facultad de Ingenieria de Universidad Autónoma de Querétaro. La construcción de este prototipo es realizada mediante la reutilizacion de algunas partes de una impresora de planos y una copiadora, ambos equipos de chatarra. El prototipo es probado a través de un controlador ya existente en la literarura, donde un controlador no lineal basado en energía levanta el péndulo y un controlador lineal por retroalimentacion completa del estado atrapa el péndulo en su posición vertical invertida. Los controladores son programados en una computadora portatil y la interfase con el prototipo es realizada con microcontroladores comerciales usando comunicacion serial. Finalmente son mostrados resultados experimentales los cuales prueban el adecuado funcionamiento del sistema.

(**Palabras clave:** péndulo invertido sobre un carro, estabilidad asintótica, sistemas mecánicos subactuados, mecatrónica)

#### **SUMMARY**

In this work it is designed and built and inverted pendulum on a cart (ipoc) for the automatic control department of the Facultad de Ingenieria of Universidad Autónoma de Querétaro. The experimental setup construction was done by reusing some old plotter and old printer parts, both scrap equipment. The experimental setup is tested through an existing controller in the literature, where an energy based nonlinear controller swings up the pendulum and a complete state linear feedback controller catch the pendulum at its vertical inverted position. Both controllers are programed on a portable computer and an experimental setup interface is made with commercial microcontrollers through serial communication. Finally, experimental results are shown as a proof of the good system operation.

(**Key words:** inverted pendulum on a cart, asymptotic stability, underactuated mechanicals systems, mechatronics)

**A Dios (quien tiene el control de todas las cosas), a mis padres y a mi esposa —por todo lo recibido.**

## **AGRADECIMIENTOS**

- A la Universidad Autónoma de Querétaro (UAQ) por brindarme la oportunidad de formarme como ingeniero.
- Al Dr. Gilberto Herrera Ruiz director de la facultad de ingeniería por su ejemplo y amistad.
- A los profesores de la facultada de ingeniería por todas sus enseñanzas, en especial a mi asesor M en C. Roberto Valentín Carrillo Serrano y al Dr. Víctor Manuel Hernández Guzmán por su constante retroalimentación, apoyo a este trabajo, confianza y amistad.
- Al Dr. Edgar Alejandro Rivas Araiza por sus comentarios y recomendaciones a este trabajo.
- Al M. en C. Alfonso Noriega Ponce por sus recomendaciones a este trabajo.

# **ÍNDICE GENERAL**

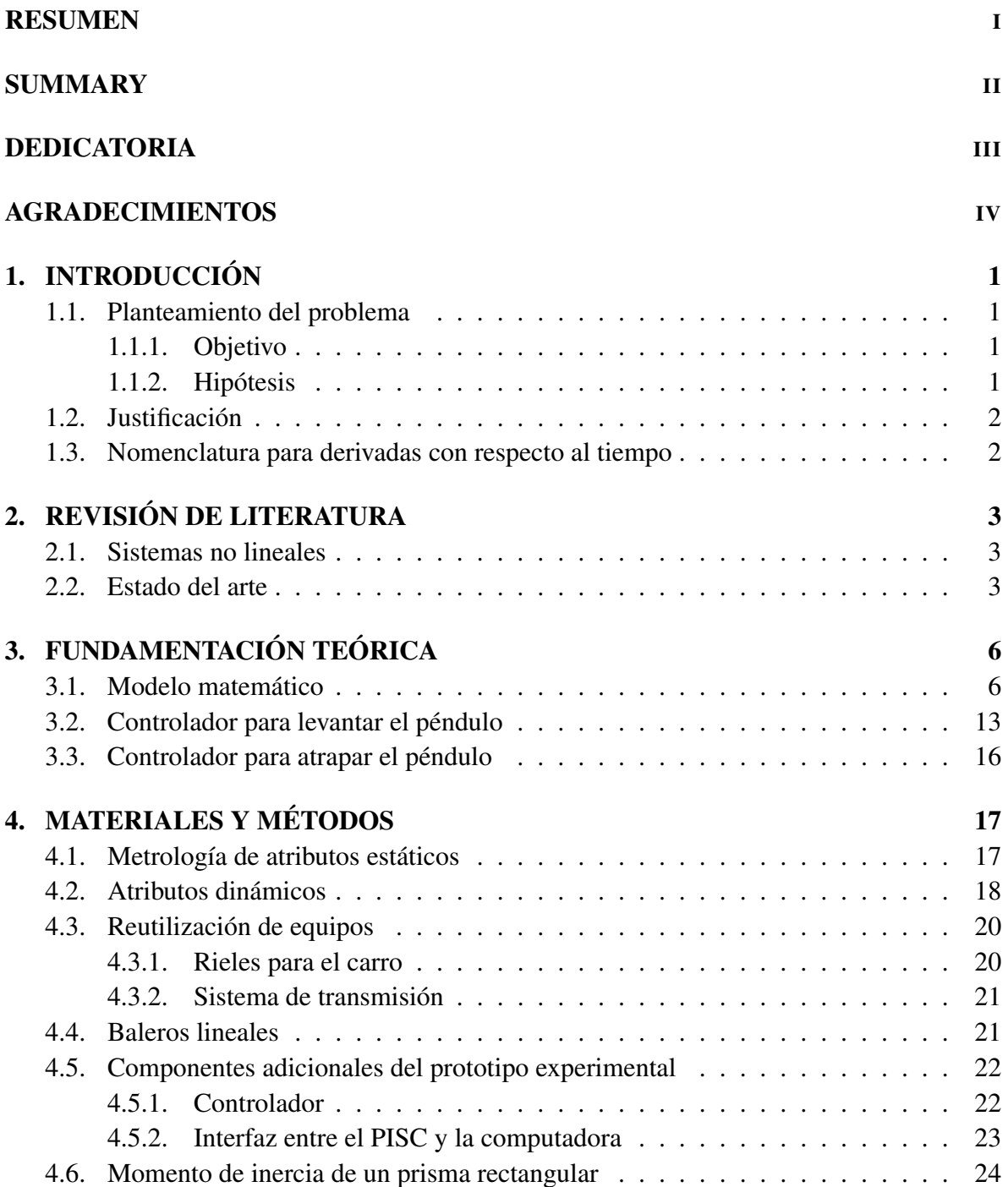

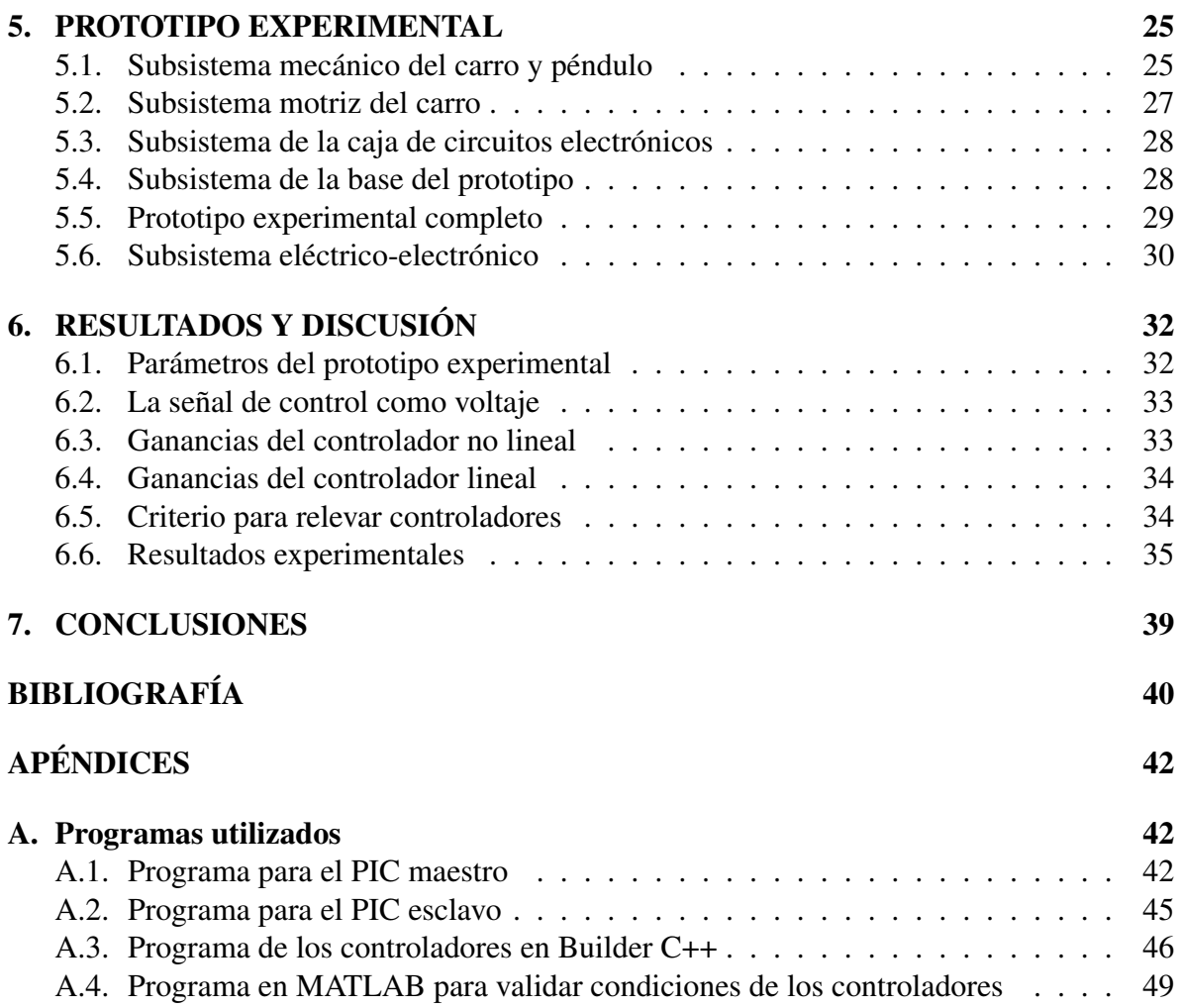

# **ÍNDICE DE CUADROS**

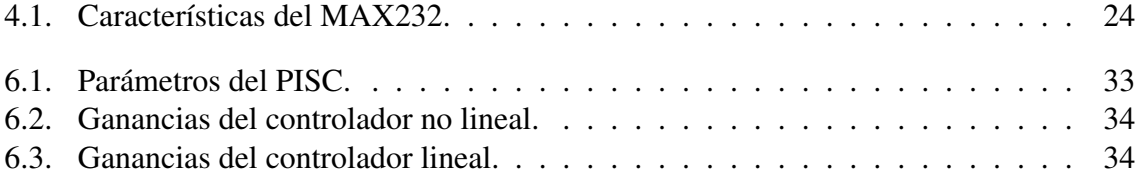

# **ÍNDICE DE FIGURAS**

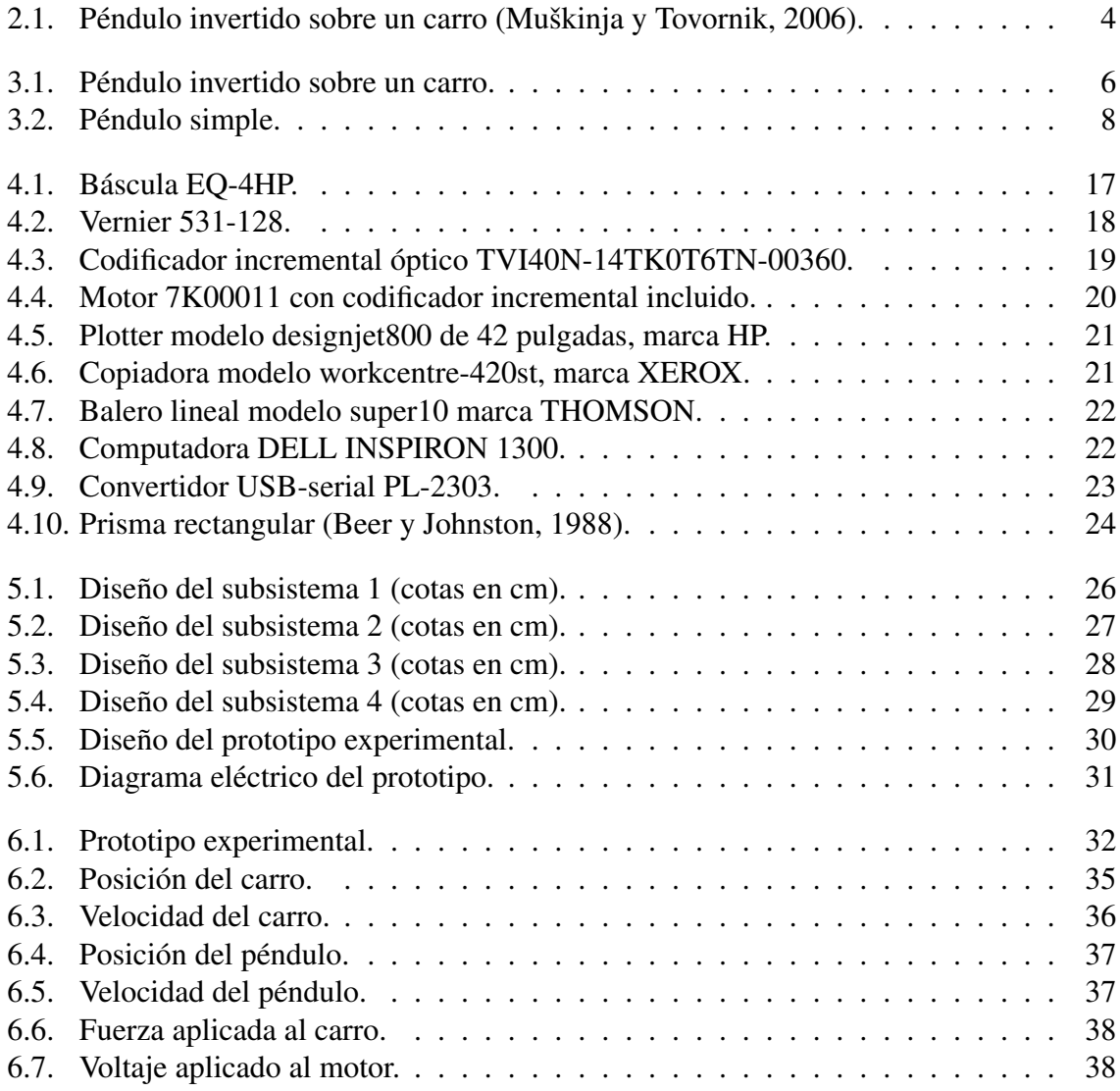

## **I. INTRODUCCIÓN**

#### I.1. Planteamiento del problema

Los péndulos invertidos han sido herramientas clásicas en los laboratorios de control desde los años 1950's, los cuales fueron inicialmente utilizados para ilustrar ideas del control lineal tales como la estabilización de sistemas inestables y para mostrar muchas de las ideas emergentes en el campo del control de sistemas no lineales.

El péndulo invertido sobre un carro (PISC) (en inglés, pendulum on a cart system (POCS)) es uno de los prototipos de laboratorio más comunes, y al día de hoy, en la Universidad Autónoma de Querétaro (UAQ) se carece de un sistema de esta naturaleza. En vista de ésta área de oportunidad detectada, se pretende aplicar los conocimientos obtenidos en la carrera de Ingeniería en Automatización con línea terminal en mecatrónica en la construcción de un PISC para la UAQ.

#### I.1.1 Objetivo

Construir un prototipo experimental del péndulo invertido sobre un carro para el área de Control Automático de la Facultad de Ingeniería de la Universidad Autónoma de Querétaro.

#### I.1.2 Hipótesis

Es posible construir un prototipo experimental del péndulo invertido sobre un carro mediante el uso de materiales reutilizables, microcontroladores y una computadora portátil para el área de Control Automático de la Facultad de Ingeniería de la Universidad Autónoma de Querétaro.

#### I.2. Justificación

Independientemente que el PISC se pruebe con el controlador presentado por Fantoni y Lozano (2002), la principal aplicación de éste proyecto es la prueba experimental de nuevos controladores y conseguir futuras publicaciones en revistas internacionales indizadas. Este prototipo estará disponible para los investigadores del área de Control Automático de nuestra Facultad.

La segunda aplicación del prototipo es en el área docente, ya que se puede utilizar como herramienta didáctica para explicar algunos conceptos de la teoría de control moderna como lo son la variable de estado, control de sistemas no lineales y el control de sistemas subactuados.

La tercer aplicación es contar con un prototipo de exhibición en ferias industriales y congresos, transmitiendo a la sociedad parte del trabajo universitario en nuestra Facultad.

#### I.3. Nomenclatura para derivadas con respecto al tiempo

Finalmente, la notación compacta para expresar derivadas con respecto al tiempo en este trabajo es:  $\dot{y} = \frac{dy}{dt}$ ,  $\ddot{y} = \frac{d^2y}{dt^2}$  $\frac{d^2y}{dt^2}$ , donde y puede ser un escalar o un vector.

## **II. REVISIÓN DE LITERATURA**

#### II.1. Sistemas no lineales

Un sistema se define como no lineal si sus parámetros y atributos varían de manera no proporcional a la entrada aplicada, por lo cual las ecuaciones que describen su comportamiento tienen carácter no lineal (McRobie y Thompson, 1990).

La mayor parte de los sistemas reales son no lineales dentro de un amplio rango de escalas de tiempo y espacio. Gracias al aumento de la capacidad de procesamiento de los sistemas de computo ha resultado factible simularlos y analizarlos con modelos no lineales que representan los fenómenos físicos de una manera más precisa que los modelos lineales (Sastry, 1999).

#### II.2. Estado del arte

Los péndulos invertidos han sido herramientas clásicas en los laboratorios de control desde los años 1950's, los cuales fueron inicialmente utilizados para ilustrar ideas del control lineal tales como la estabilización de sistemas inestables, y posteriormente, debido a su naturaleza no lineal han seguido en uso para mostrar muchas de las ideas emergentes en el campo del control de sistemas no lineales (Åström y Furuta, 2000).

En la Figura 2.1, se muestra un PISC (Muškinja y Tovornik, 2006), el cual consiste en un palo o varilla que tiene un pivote en uno de sus extremos montado sobre un carro, el carro se mueve sobre unos rieles montados en una plataforma. El péndulo (formado por el palo o varilla) gira libremente sobre su eje (o pivote), por lo que no tiene ninguna acción directa de control. Por otro lado, es posible aplicar al carro una fuerza externa paralela a los rieles, la cual es la entrada del sistema.

Una red neuronal prealimentada fue utilizada por Wang y Huang (N.d.) para resolver las ecuaciones del regulador discreto monstrando resultados en simulación para el péndulo

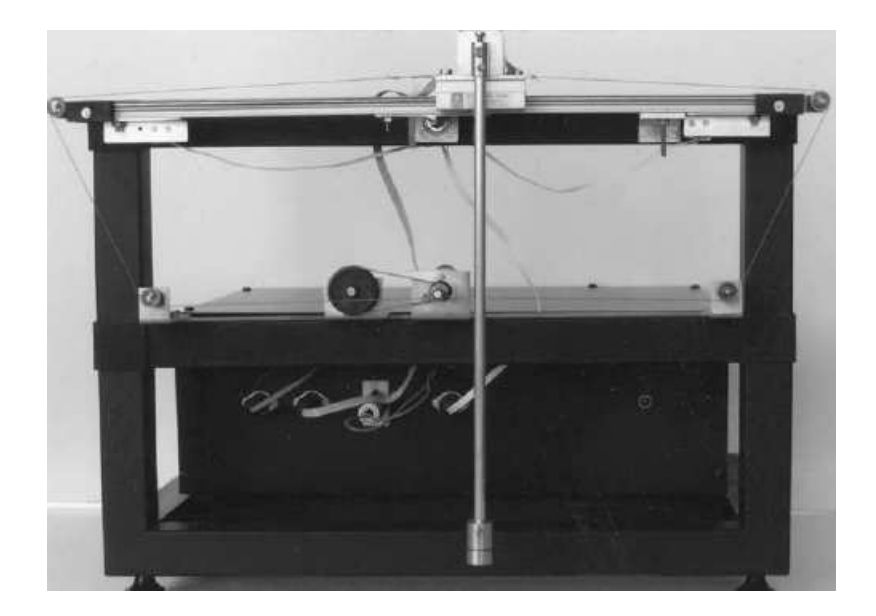

Figura 2.1: Péndulo invertido sobre un carro (Muškinja y Tovornik, 2006).

invertido sobre un carro. Zhang et al. (2002) propusieron una red neuronal recurrente para resolver la ecuación de Sylvester con coeficientes matriciales variantes en el tiempo, donde son mostradas simulaciones en un PISC para demostrar la efectividad y desempeño de la red neuronal propuesta.

Muškinja y Tovornik (2006) presentaron un algoritmo difuso para levantar el péndulo a su posición vertical invertida además de detener el carro en una posición deseada sobre el riel de manera experimental con el prototipo mostrado en la Figura 2.1. El-Hawwary et al. (2006) utilizaron un esquema con un término difuso adaptable y un término de amortiguamiento para asegurar estabilidad asintótica y considerar perturbaciones, todo ello probado de manera experimental. Yorgancioglu y Kömürcügil (2008) combinaron el uso de una ley de ˘ control difusa con el control por modos deslizantes aplicados al PISC.

Fantoni y Lozano (2002) expusieron un esquema basado en la energía total del sistema para levantar el PISC y una vez que el sistema ha alcanzado su órbita homoclínica, se aplicó una ley de control por retroalimentación completa del estado al sistema linealizado para atrapar el péndulo en su posición vertical invertida; el desempeño de la estrategia se verificó en un prototipo experimental. Acosta et al. (2005) presentaron el control basado en pasividad con asignación de interconexión y amortiguamiento aplicado al PISC mostrando resultados en simulación. Consolini y Tosques (2007) propusieron un control de seguimiento en el cual el PISC tiene que seguir una curva dada sobre un plano vertical. Viola et al. (2007) diseñaron el controlador para el PISC basados en un método de moldeo de la energía total y un cambio de coordenadas en el sistema, consiguiendo estabilidad asintótica del sistema. Singh et al. (2009), muestran un controlador para el PISC basado en la aproximación del estado dependiente de las ecuaciones de Riccati contrastando con los métodos basados en energía. Por último el más reciente trabajo presentado por Kizir et al. (2010) utiliza controladores difusos tanto para levantar como atrapar el péndulo, todo ello en un tiempo de 5 a 10 segundos en un prototipo experimental aplicando cambios a los parámetros del sistema y aplicando perturbaciones externas.

Como se describe anteriormente, el diseño de nuevos controladores para el PISC es un tema de investigación importante, por lo cual con este trabajo se pretende construir un PISC para la Facultad de Ingeniería de la Universidad Autónoma de Querétaro. El prototipo se pretende probar con la estrategia presentada por Fantoni y Lozano (2002).

## **III. FUNDAMENTACIÓN TEÓRICA**

## III.1. Modelo matemático

El modelo dinámico del PISC (ver Figura 3.1) se obtiene aplicando las ecuaciones de Euler-Lagrange (Wells, 1972; Kelly et al., 2005).

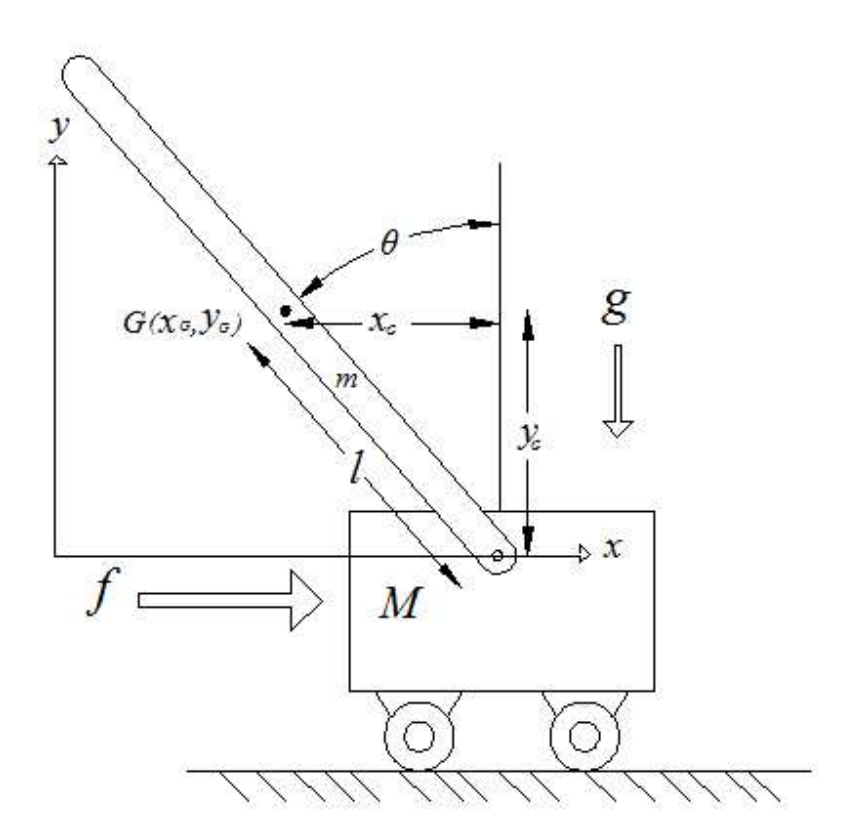

Figura 3.1: Péndulo invertido sobre un carro.

Primeramente, la energía cinética del PISC esta dada como:

$$
K = k_{pe} + k_{ca},\tag{3.1}
$$

El primer término de (3.1) es la energía cinética del péndulo, la cual se compone de una parte

traslacional y otra rotacional:

$$
k_{pe} = \frac{1}{2}m\left(\dot{x}_G^2 + \dot{y}_G^2\right) + \frac{1}{2}I\dot{\theta}^2,\tag{3.2}
$$

y el segundo término de (3.1) es la energía cinética del carro, la cual sólo tiene parte traslacional:

$$
k_{ca} = \frac{1}{2}M\dot{x}^2,
$$
\n(3.3)

donde:

- $M$  es la masa del carro;
- $m$  es la masa del péndulo;
- $\blacksquare$  l es la distancia del pivote al centro de masa del péndulo;
- $I$  es la inercia del péndulo alrededor de su centro de masa;
- $\bullet$  x es la posición del carro;
- $x_G$  es la coordenada del centro de masa del péndulo en x;
- $y_G$  es la coordenada del centro de masa del péndulo en y;
- $\theta$  es posición angular del péndulo.

Así, sustituyendo (3.2) y (3.3) en (3.1), la energía cinética del PISC es:

$$
K = \frac{1}{2}M\dot{x}^2 + \frac{1}{2}m[(\dot{x} + \dot{\theta}l\cos\theta)^2 + (-\dot{\theta}l\sin\theta)^2] + \frac{1}{2}I\dot{\theta}^2,
$$
 (3.4)

Simplificando (3.4) se obtiene:

$$
K = \frac{1}{2} (M+m) \dot{x}^2 + m l \dot{x} \dot{\theta} \cos \theta + \frac{1}{2} (I + m l^2) \dot{\theta}^2.
$$
 (3.5)

Debido a que la energía potencial del carro es cero (Fantoni y Lozano, 2002), la energía potencial del PISC esta dada sólo por el péndulo. En la Figura 3.2 se pueden observar los vectores  $\overline{F}$  y  $\overline{d}$ , por lo que de las definiciones básicas de trabajo y energía tenemos que la energía potencial esta dada como:

$$
P = \overline{F} \cdot \overline{d}.\tag{3.6}
$$

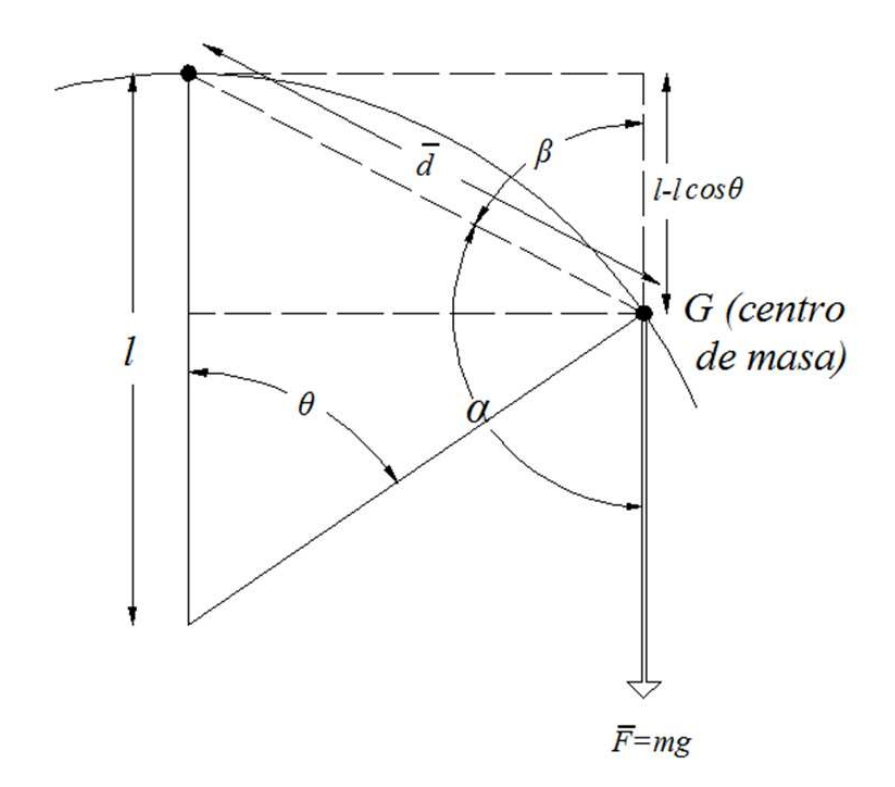

Figura 3.2: Péndulo simple.

Ahora poniendo (3.6) en terminos de  $\theta$  tenemos que:

$$
P = -mgl(1 - \cos\theta) = mgl(\cos\theta - 1),\tag{3.7}
$$

donde

 $\bullet$  g es la aceleración de la gravedad.

Posteriormente con (3.5) y (3.7) se calcula el lagrangiano definido como:

$$
L = K - P = \frac{1}{2} (M + m) \dot{x}^{2} + m l \dot{x} \dot{\theta} \cos \theta + \frac{1}{2} (I + m l^{2}) \dot{\theta}^{2} - mgl(\cos \theta - 1).
$$
 (3.8)

Aplicando las ecuaciones de Euler-Lagrange (Wells, 1972; Kelly et al., 2005) al lagrangiano (3.8) tenemos:

$$
\frac{d}{dt}\frac{\partial L}{\partial \dot{x}} - \frac{\partial L}{\partial x} = f,\tag{3.9}
$$

$$
\frac{d}{dt}\frac{\partial L}{\partial \dot{\theta}} - \frac{\partial L}{\partial \theta} = 0,\tag{3.10}
$$

$$
\frac{\partial L}{\partial \dot{x}} = (M+m)\dot{x} + ml\dot{\theta}\cos\theta,\tag{3.11}
$$

$$
\frac{\partial L}{\partial x} = 0,\t\t(3.12)
$$

$$
\frac{\partial L}{\partial \dot{\theta}} = m\ell \dot{x} \cos \theta + (ml^2 + I)\dot{\theta},\tag{3.13}
$$

$$
\frac{\partial L}{\partial \theta} = mgl \sin \theta - ml \dot{\theta} \dot{x} \sin \theta, \qquad (3.14)
$$

$$
\frac{d}{dt}\frac{\partial L}{\partial \dot{x}} = (M+m)\ddot{x} + ml\ddot{\theta}\cos\theta - ml\dot{\theta}^2\sin\theta,\tag{3.15}
$$

$$
\frac{d}{dt}\frac{\partial L}{\partial \dot{\theta}} = m l \ddot{x} \cos \theta - m l \dot{\theta} \dot{x} \sin \theta + (ml^2 + I)\ddot{\theta},\tag{3.16}
$$

donde

 $\bullet\hspace{0.1cm} f$  es la fuerza externa aplicada sobre el carro.

Definiendo:

$$
q = \begin{bmatrix} x \\ \theta \end{bmatrix} \in \mathbb{R}^2,
$$
 (3.17)

$$
\tau = \begin{bmatrix} f \\ 0 \end{bmatrix} \in \mathbb{R}^2,
$$
\n(3.18)

y sustituyendo (3.12), (3.14),(3.15) y (3.16) en (3.9) y (3.10), es posible llegar al modelo compacto sin considerar efectos de fricción tal como lo presenta Fantoni y Lozano (2002):

$$
M(q)\ddot{q} + C(q,\dot{q})\dot{q} + G(q) = \tau,
$$
\n(3.19)

$$
M(q) = \begin{bmatrix} M+m & m l \cos \theta \\ m l \cos \theta & m l^2 + I \end{bmatrix} \in \mathbb{R}^{2 \times 2},
$$
 (3.20)

$$
C(q, \dot{q}) = \begin{bmatrix} 0 & -ml\dot{\theta}\sin\theta \\ 0 & 0 \end{bmatrix} \in \mathbb{R}^{2 \times 2},
$$
 (3.21)

$$
G(q) = \begin{bmatrix} 0 \\ -mgl\sin\theta \end{bmatrix} \in \mathbb{R}^2,
$$
 (3.22)

donde:

- $M(q)$  es la matriz de inercia (simétrica y definida positiva);
- $C(q, \dot{q})$  es la matriz de efectos centrífugos y de Coriolis;
- $G(q)$  es el vector de pares gravitacionales;
- $\tau$  es el vector de entrada.

Se verifica que la matriz de inercia  $M(q)$  en (3.20) es definida positiva a trevés de su determinante:

$$
det(M(q)) = (M+m)(ml^{2} + I) - m^{2}l^{2}\cos^{2}\theta,
$$
  
\n
$$
= (M+m)I + Mml^{2} + m^{2}l^{2} - m^{2}l^{2}\cos^{2}\theta,
$$
  
\n
$$
\geq (M+m)I + Mml^{2} + m^{2}l^{2} - m^{2}l^{2},
$$
  
\n
$$
= (M+m)I + Mml^{2} > 0,
$$
\n(3.23)

como  $(M + m) > 0$  entonces  $M(q)$  es definida positiva.

El primero y segundo renglones de (3.19) son, respectivamente:

$$
(M+m)\ddot{x} + ml\ddot{\theta}\cos\theta - ml\dot{\theta}^2\sin\theta = f,\tag{3.24}
$$

$$
ml\ddot{x}\cos\theta + (ml^2 + I)\ddot{\theta} - mgl\sin\theta = 0.
$$
 (3.25)

De  $(3.25)$  tenemos:

$$
\ddot{\theta} = \frac{1}{ml^2 + I} \left[ -ml\ddot{x}\cos\theta + mgl\sin\theta \right].
$$
 (3.26)

Sustituyendo (3.26) en (3.24):

$$
(M+m)\ddot{x} + \frac{ml\cos\theta}{ml^2 + I}[-ml\ddot{x}\cos\theta + mgl\sin\theta] - ml\dot{\theta}^2\sin\theta = f,\qquad(3.27)
$$

$$
\left[ (M+m) - \frac{m^2 l^2 \cos^2 \theta}{ml^2 + I} \right] \ddot{x} + \frac{m^2 l^2 g \sin \theta \cos \theta}{ml^2 + I} - ml \dot{\theta}^2 \sin \theta = f. \tag{3.28}
$$

Aplicando la identidad:

$$
\sin^2 \theta - 1 = -\cos^2 \theta,\tag{3.29}
$$

en (3.28) tenemos:

$$
\left[ M + m + \frac{m^2 l^2}{m l^2 + I} (\sin^2 \theta - 1) \right] \ddot{x} + \frac{m^2 l^2 g \sin \theta \cos \theta}{ml^2 + I} - ml \dot{\theta}^2 \sin \theta = f,
$$
 (3.30)

$$
\left[M + m + \frac{m^2 l^2}{ml^2 + I} \sin^2 \theta - \frac{m^2 l^2}{ml^2 + I} \right] \ddot{x} + \frac{m^2 l^2 g \sin \theta \cos \theta}{ml^2 + I} - ml \dot{\theta}^2 \sin \theta = f, \quad (3.31)
$$

$$
\ddot{x} = \frac{1}{M + m + \frac{m^2 l^2}{m l^2 + I} \sin^2 \theta - \frac{m^2 l^2}{m l^2 + I}} \left[ -\frac{m^2 l^2 g \sin \theta \cos \theta}{ml^2 + I} + ml \dot{\theta}^2 \sin \theta + f \right].
$$
 (3.32)

Suponiendo que I es despreciable, es decir, que  $ml^2 >> I$  entonces podemos escribir las ecuaciones (3.26) y (3.32) como:

$$
\ddot{\theta} = \frac{1}{ml^2} \left[ -ml\ddot{x}\cos\theta + mgl\sin\theta \right],\tag{3.33}
$$

$$
\ddot{x} = \frac{1}{M + m\sin^2\theta} \left[ -mg\sin\theta\cos\theta + ml\dot{\theta}^2\sin\theta + f \right].
$$
 (3.34)

Por otro lado, sustituyendo (3.34) en (3.33) tenemos:

$$
\ddot{\theta} = \frac{1}{ml^2} \left[ \frac{-ml\cos\theta}{M + m\sin^2\theta} \left( -mg\sin\theta\cos\theta + ml\dot{\theta}^2\sin\theta + f \right) + mgl\sin\theta \right],
$$
 (3.35)

$$
\ddot{\theta} = \frac{mg\sin\theta\cos^2\theta - ml\dot{\theta}^2\sin\theta\cos\theta - f\cos\theta}{(M + m\sin^2\theta)l} + \frac{mgl\sin\theta(M + m\sin^2\theta)l}{ml^2(M + m\sin^2\theta)l},
$$
(3.36)

$$
\ddot{\theta} = \frac{mg\sin\theta\cos^2\theta - ml\dot{\theta}^2\sin\theta\cos\theta - f\cos\theta + Mg\sin\theta + mg\sin^3\theta}{(M + m\sin^2\theta)l}.
$$
 (3.37)

Aplicando la identidad (3.29) en (3.37) tenemos:

$$
\ddot{\theta} = \frac{mg\sin\theta - ml\dot{\theta}^2\sin\theta\cos\theta - f\cos\theta + Mg\sin\theta}{(M + m\sin^2\theta)l},
$$
\n(3.38)

$$
\ddot{\theta} = \frac{(M+m)g\sin\theta - ml\dot{\theta}^2\sin\theta\cos\theta - f\cos\theta}{(M+m\sin^2\theta)l}.
$$
 (3.39)

Con base en (3.34) y (3.39) y definiendo:

$$
y = \begin{bmatrix} y_1 \\ y_2 \\ y_3 \\ y_4 \end{bmatrix} = \begin{bmatrix} x \\ \dot{x} \\ \theta \\ \dot{\theta} \end{bmatrix} \in \mathbb{R}^4,
$$
 (3.40)

es posible escribir la ecuación de estado del PISC como:

$$
\dot{y} = h(y, f) = \frac{d}{dt} \begin{bmatrix} y_1 \\ y_2 \\ y_3 \\ y_4 \end{bmatrix} = \begin{bmatrix} h_1 \\ h_2 \\ h_3 \\ h_4 \end{bmatrix} = \begin{bmatrix} y_2 \\ -mg\sin y_3 \cos y_3 + mly_4^2 \sin y_3 + f \\ \frac{-mg\sin y_3 \cos y_3 + mly_4^2 \sin y_3 + f}{M + m \sin^2 y_3} \\ \frac{(M + m)g \sin y_3 - mly_4^2 \sin y_3 \cos y_3 - f \cos y_3}{(M + m \sin^2 y_3)l} \end{bmatrix}.
$$
 (3.41)

Los puntos de operación del sistema (3.41) se obtienen al hacer:

$$
h(y^*, f^*) = \begin{bmatrix} 0 \\ 0 \\ 0 \\ 0 \end{bmatrix}.
$$
 (3.42)

Del primer y tercer renglón de (3.42) se tiene que:

$$
y_2^* = \dot{x}^* = 0, \tag{3.43}
$$

$$
y_4^* = \dot{\theta}^* = 0. \tag{3.44}
$$

Posteriormente sustituyendo (3.43) y (3.44) en el segundo y cuarto renglón de (3.42) se observa que:

$$
f^* = mg\sin y_3^* \cos y_3^*,\tag{3.45}
$$

$$
(M+m)g\sin y_3^* - f\cos y_3^* = 0.
$$
 (3.46)

Sustituyendo (3.45) en (3.46) se tiene que:

$$
(M+m)g\sin y_3^* - mg\sin y_3^* \cos^2 y_3^* = 0,
$$
\n(3.47)

$$
\sin y_3^*[Mg + mg - mg\cos^2 y_3^*] = 0,\tag{3.48}
$$

$$
\sin y_3^* = 0,\tag{3.49}
$$

$$
y_3^* = \theta^* = n\pi, \quad n \in \mathbb{Z}.\tag{3.50}
$$

Ahora se tiene que al sustituir (3.49) en (3.45) se encuentra:

$$
f^* = 0.\t(3.51)
$$

Finalmente como  $y_1^*$  no aparece en (3.42) se observa puede tomar cualquier valor, es decir:

$$
y_1^* = x^* = c \in \mathbb{R}.\tag{3.52}
$$

#### III.2. Controlador para levantar el péndulo

Se propone la siguiente función de Lyapunov:

$$
V(q, \dot{q}) = \frac{k_e}{2} E(q, \dot{q})^2 + \frac{k_v}{2} \dot{x}^2 + \frac{k_x}{2} [x - x^*]^2,
$$
\n(3.53)

donde  $k_e$ ,  $k_v$  y  $k_x$  son constantes positivas. Derivando (3.53) con respecto al tiempo tenemos:

$$
\dot{V} = k_e E \dot{E} + k_v \dot{x} \ddot{x} + k_x (x - x^*) \dot{x}.
$$
\n(3.54)

Como en Fantoni y Lozano (2002), la energía total del sistema se obtiene sumando (3.5) y (3.7):

$$
E(q, \dot{q}) = K(q, \dot{q}) + P(q) = \frac{1}{2} \dot{q}^T M(q) \dot{q} + mgl(\cos \theta - 1).
$$
 (3.55)

La derivada con respecto al tiempo de (3.55) esta dada como:

$$
\dot{E} = \dot{q}^T M(q)\ddot{q} + \frac{1}{2}\dot{q}^T \dot{M}(q)\dot{q} - mgl\dot{\theta}\sin\theta.
$$
 (3.56)

Sustituyendo (3.19) en (3.56):

$$
\dot{E} = \dot{q}^T[-C(q,\dot{q})\dot{q} - G(q) + \tau] + \frac{1}{2}\dot{q}^T\dot{M}(q)\dot{q} - mgl\dot{\theta}\sin\theta.
$$
 (3.57)

Ahora, se sustituye (3.18), (3.21), (3.22) y la derivada con respecto al tiempo de la matriz de inercia (3.20) en (3.57) para obtener:

$$
\dot{E} = \dot{x}f. \tag{3.58}
$$

Posteriormente, al sustituir (3.58) en (3.54) se obtiene:

$$
\dot{V} = \dot{x}[k_e fE + k_v \ddot{x} + k_x (x - x^*)].
$$
\n(3.59)

Así, al sustitir (3.34) en (3.59) se encuentra que:

$$
\dot{V} = \dot{x} \left[ f \left[ k_e E + \frac{k_v}{M + m \sin^2 \theta} \right] + \frac{mk_v \sin \theta (l\dot{\theta}^2 - g \cos \theta)}{M + m \sin^2 \theta} + k_x (x - x^*) \right].
$$
 (3.60)

Ahora suponga que se escoge  $f$  de tal manera que el segundo factor de  $(3.60)$  sea:

$$
f\left[k_e E + \frac{k_v}{M + m\sin^2\theta}\right] + \frac{mk_v \sin\theta(l\dot{\theta}^2 - g\cos\theta)}{M + m\sin^2\theta} + k_x(x - x^*) = -k_\delta \dot{x}.\tag{3.61}
$$

Para poder despejar  $f$  de (3.61) debemos asegurar que:

$$
\left[k_e E + \frac{k_v}{M + m \sin^2 \theta}\right] \neq 0,
$$
\n(3.62)

lo cual se consigue, según Fantoni y Lozano (2002), con la siguiente condición:

$$
\frac{k_v}{k_e} > 2mgl(M+m). \tag{3.63}
$$

Así al cumplir (3.63), es posible despejar f de (3.61) quedando como:

$$
f = \frac{k_v m \sin \theta (g \cos \theta - l\dot{\theta}^2) - (M + m \sin^2 \theta)[k_x (x - x^*) + k_\delta \dot{x}]}{k_v + (M + m \sin^2 \theta)k_e E}.
$$
 (3.64)

Con esto (3.60) se convierte en:

$$
\dot{V} = -k_{\delta}\dot{x}^2, \quad k_{\delta} > 0,\tag{3.65}
$$

y en consecuencia el estado y converge al conjunto:

$$
S = \{ y \in \mathbb{R}^4 \mid \dot{x} = 0 \}.
$$
 (3.66)

Como  $\dot{x} = 0$  tenemos que  $\ddot{x} = 0$ . Así, evaluando la dinámica (3.34) en S tenemos:

$$
\ddot{x} = 0 = \frac{1}{M + m\sin^2\theta} \left[ -mg\sin\theta\cos\theta + ml\dot{\theta}^2\sin\theta + f \right],
$$
 (3.67)

encontrando que:

$$
f = mg\sin\theta\cos\theta - ml\dot{\theta}^2\sin\theta.
$$
 (3.68)

Sustituyendo (3.68) en (3.39) tenemos:

$$
\ddot{\theta} = \frac{(M+m)g\sin\theta - ml\dot{\theta}^2\sin\theta\cos\theta - (mg\sin\theta\cos\theta - ml\dot{\theta}^2\sin\theta)\cos\theta}{(M+m\sin^2\theta)l},
$$
(3.69)

$$
\ddot{\theta} = \frac{(M+m)g\sin\theta - mg\sin\theta(1-\sin^2\theta)}{(M+m\sin^2\theta)l},
$$
\n(3.70)

$$
\ddot{\theta} = \frac{(M+m)g\sin\theta - mg\sin\theta + mg\sin^3\theta}{(M+m\sin^2\theta)l},
$$
\n(3.71)

$$
\ddot{\theta} = \frac{\sin \theta (Mg + mg \sin^2 \theta)}{(M + m \sin^2 \theta)l} = \frac{g}{l} \sin \theta,
$$
\n(3.72)

multiplicando ambos miembros de  $(3.72)$  por  $ml^2$  obtenemos:

$$
ml^2\ddot{\theta} = mgl\sin\theta. \tag{3.73}
$$

Así, en la ecuación (3.73) tenemos la dinámica de un péndulo simple sin fricción, por lo que la energía es constante y si  $\theta$  no es constante, el péndulo tendrá movimiento de manera perpetua.

Ahora se procede a sustituir (3.68) en el segundo sumando del primer término de (3.61) (recordar que f en (3.68) se obtuvo cuando  $\dot{x} = 0$ ), con lo que se llega a:

$$
Ek_{e}f + k_{v}(x - x^{*}) = -k_{\delta}\dot{x} = 0.
$$
\n(3.74)

Sustituyendo nuevamente (3.68) ahora en el primer término de (3.74) tenemos:

$$
Ek_e[mg\sin\theta\cos\theta - ml\dot{\theta}^2\sin\theta] = k_v(x^* - x),\tag{3.75}
$$

$$
Ek_e \sin \theta [mg \cos \theta - ml \dot{\theta}^2] = k_v (x^* - x). \tag{3.76}
$$

Multiplicando por  $l$  ambos miembros de  $(3.76)$ :

$$
Ek_e \sin \theta [mgl \cos \theta - ml^2 \dot{\theta}^2] = lk_v(x^* - x), \qquad (3.77)
$$

como l y  $k_v$  son constantes además  $\dot{x} = 0$  (x es constante también), entonces el miembro derecho de (3.77) es constante.

De acuerdo a (3.55) se tiene que  $E = -2mgl$  cuando  $\dot{\theta} = 0$  y  $\theta = \pi$  además en virtud de (3.65) tenemos que V en (3.53) decrece mientras la  $\dot{x} \neq 0$ . Entonces si se eligen las condiciones iniciales de manera que  $V(0) < k_e \frac{(2mgl)^2}{2}$  $\frac{2\pi}{2}$  se asegura que el punto  $\dot{\theta} = 0$ ,  $\theta = \pi$  nunca se alcanzará. Por tanto, como el sistema se comporta como el péndulo mostrado en (3.73), cuando  $y \in S$  entonces sin  $\theta[mg\cos\theta - ml\dot{\theta}^2]$  no puede ser constante (incluído el valor cero). Entonces, la única manera de que (3.77) sea constante, cuando  $y \in S$ , es que  $E = 0$ . Observando las convenciones del péndulo en la Figura 3.1, la energía del péndulo siempre es negativa y solo será cero cuando el péndulo en movimiento cuenta con la energía exacta para llegar a la posición  $\theta = 0$  o cuando ya se encuentra el péndulo en reposo en dicha posición.

De tal manera, para que (3.77) sea constante se requiere que  $E = 0$ , lo que implica que  $x = x^*$ , por tanto el controlador no lineal (3.64) es capaz de llevar al sistema a la trayectoria homoclínica  $E = 0$ , que es la energía necesaria para llevar al péndulo a la posición  $\theta = 0.$ 

## III.3. Controlador para atrapar el péndulo

Con base en (3.43), (3.44), (3.50), (3.51) y (3.52) se tiene que el punto de operación en el cual se desea trabajar es:

$$
y^* = \begin{bmatrix} y_1^* \\ y_2^* \\ y_3^* \\ y_4^* \end{bmatrix} = \begin{bmatrix} x^* \\ \dot{x}^* \\ \theta^* \\ \dot{\theta}^* \end{bmatrix} = \begin{bmatrix} 0 \\ 0 \\ 0 \\ 0 \end{bmatrix}, \quad f^* = 0.
$$
 (3.78)

La aproximación lineal del sistema (3.41) en el punto de operación (3.78) esta dada como:

$$
\dot{z} = Az + Bw,\tag{3.79}
$$

$$
A = \frac{\partial h(y, f)}{\partial y}\Big|_{\substack{y^* \\ y^*}} = \begin{bmatrix} \frac{\partial h_1}{\partial y_1} & \frac{\partial h_1}{\partial y_2} & \frac{\partial h_1}{\partial y_3} & \frac{\partial h_1}{\partial y_4} \\ \frac{\partial h_2}{\partial y_1} & \frac{\partial h_2}{\partial y_2} & \frac{\partial h_2}{\partial y_3} & \frac{\partial h_2}{\partial y_4} \\ \frac{\partial h_3}{\partial y_1} & \frac{\partial h_3}{\partial y_2} & \frac{\partial h_3}{\partial y_3} & \frac{\partial h_3}{\partial y_4} \\ \frac{\partial h_4}{\partial y_1} & \frac{\partial h_4}{\partial y_2} & \frac{\partial h_4}{\partial y_3} & \frac{\partial h_4}{\partial y_4} \end{bmatrix} \Big|_{\substack{y^* \\ y^* \\ y^*}} = \begin{bmatrix} 0 & 1 & 0 & 0 \\ 0 & 0 & \frac{-mg}{M} & 0 \\ 0 & 0 & 0 & 1 \\ 0 & 0 & \frac{(M+m)g}{Ml} & 0 \end{bmatrix}, \qquad (3.80)
$$
\n
$$
B = \frac{\partial h(y, f)}{\partial f} \Big|_{\substack{y^* \\ y^*}} = \begin{bmatrix} \frac{\partial h_1}{\partial x} \\ \frac{\partial h_2}{\partial y} \\ \frac{\partial h_3}{\partial y} \\ \frac{\partial h_4}{\partial f} \end{bmatrix} \Big|_{\substack{y^* \\ y^*}} = \begin{bmatrix} 0 \\ \frac{1}{M} \\ 0 \\ \frac{\partial h_4}{\partial f} \end{bmatrix}, \qquad (3.81)
$$

donde:

$$
z = y - y^*, \tag{3.82}
$$

$$
w = f - f^*.
$$
\n
$$
(3.83)
$$

Se encontró que el par  $(A, B)$  es controlable debido a que la matriz de controlabilidad  $C = [B|AB|A^2B|A^3B]$  tiene el siguiente determinante:

$$
det(C) = \frac{g^2}{M^4 l^4} > 0,
$$
\n(3.84)

por lo tanto es posible asignar de manera arbitraria los valores propios de la matriz de lazo cerrado  $(A + BK^T)$  a través del controlador  $w = K^T z$ . De (3.78), (3.82) y (3.83) se deduce que el controlador para atrapar el PISC es:

$$
f = w = K^T z = K^T y.
$$
\n
$$
(3.85)
$$

## **IV. MATERIALES Y MÉTODOS**

## IV.1. Metrología de atributos estáticos

Los atributos estáticos del prototipo experimental sólo se miden al principio ya que se consideran invariantes en el tiempo.

 $\blacksquare$  Masa,  $m$  [kg]:

La masa de los componentes de interés del prototipo experimental se obtiene con una báscula comercial modelo EQ-4HP de la marca TORREY, con un rango de 0 a 4000 gramos fuerza y una resolución de 0.1 gramos fuerza (ver Figura 4.1). Las medicio-

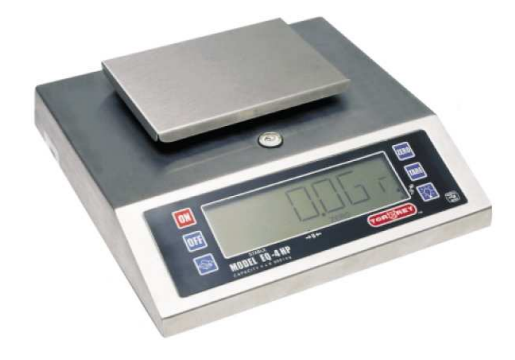

Figura 4.1: Báscula EQ-4HP.

nes de peso se realizan en la ciudad de Querétaro, Qro., por triplicado, calculando el promedio con el siguiente procedimiento:

- 1. Poner a cero la báscula;
- 2. Pesar el componente de interés;
- 3. Convertir los gramos fuerza a kilogramos fuerza con el factor de conversión  $\left(\frac{1 \ kg_f}{1000}\right)$  $\frac{1 \; \kappa g_f}{1000 \; g_f}$ );
- 4. Convertir los kilogramos fuerza a Newtons con el factor de conversión  $(\frac{9.81 N}{1 kg})$  $\frac{0.81\;N}{1\;kg_f});$

5. Encontrar la masa en kilogramos del componente de interés con:

$$
m = \frac{W}{g},\tag{4.1}
$$

donde m es la masa del componente en kilogramos  $(kq)$ , W es el peso del componente en Newtons (N) y g es la aceleración de la gravedad en metros sobre segundo al cuadrado ( $g = 9.81 \frac{m}{s^2}$ ).

 $\blacksquare$  Distancia,  $d[m]$ :

Las distancias de los componentes de interés del prototipo experimental se obtiene con un calibrador tipo vernier comercial modelo 531-128 de la marca MITUTOYO, con un rango de 0 a 150 milímetros con una resolución de 0.02 milímetros (ver Figura 4.2). Las mediciones de longitud se toman a una temperatura ambiente de 298  $\mathrm{K}$ , por

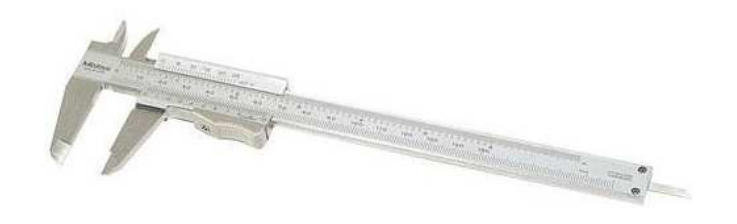

Figura 4.2: Vernier 531-128.

triplicado, calculando el promedio y aplicando el siguiente procedimiento:

- 1. Ajustar el calibrador para tocar el contorno del componente en cuestión.
- 2. Tomar la lectura con la escala de resolución de 0.02 milímetros.
- 3. Convertir los milímetros a metros con el factor de conversión  $\left(\frac{1}{1000} \frac{m}{n}\right)$  $\frac{1 \; m}{1000 \; mm}$ ).

#### IV.2. Atributos dinámicos

Posición angular del péndulo,  $\theta$  [rad]:

La posición angular del péndulo se obtiene con un codificador incremental óptico comercial modelo TVI40N-14TK0T6TN-00360, marca Pepperl & Fuchs, con una resolución 360 cuentas por revolución (ver Figura 4.3). La actualización de la posición angular del péndulo en el controlador se realiza cada 0.01 s.

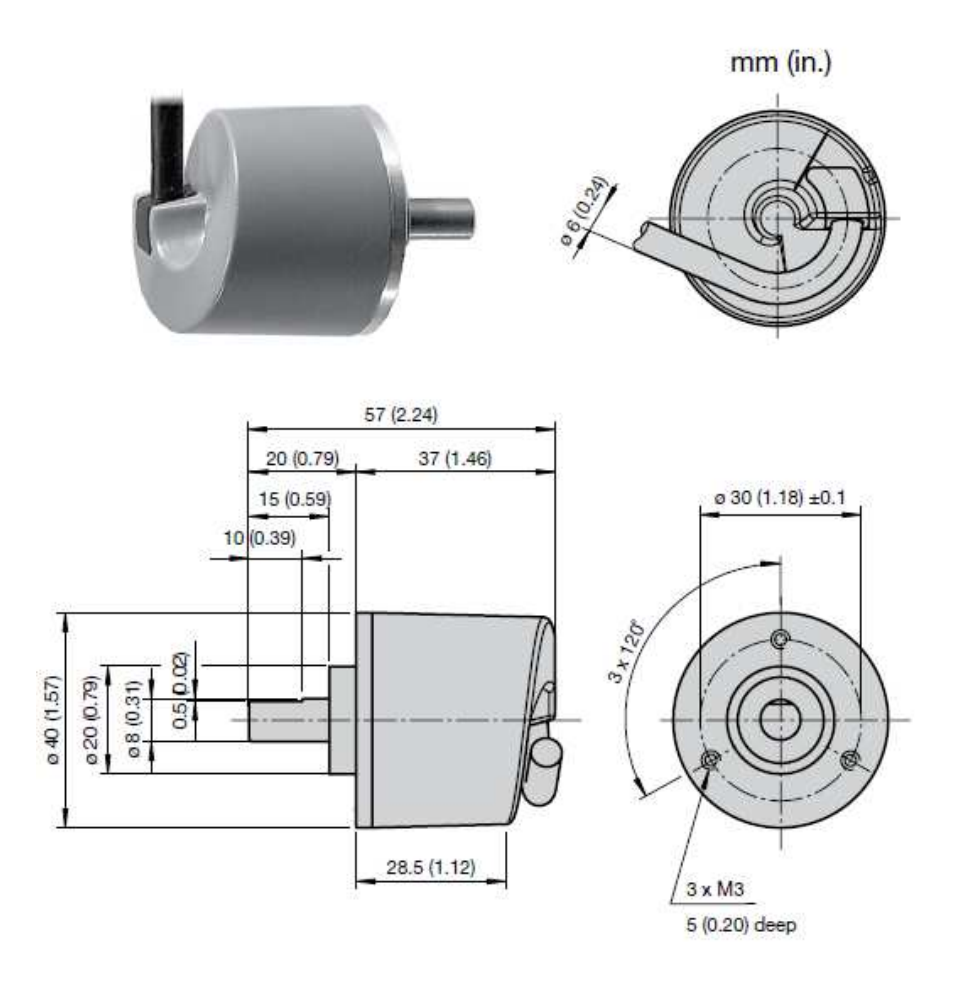

Figura 4.3: Codificador incremental óptico TVI40N-14TK0T6TN-00360.

Velocidad angular del péndulo,  $\dot{\theta}$  [ $\frac{rad}{s}$ ]  $\frac{ad}{s}$ ]:

La velocidad angular del péndulo se calcula de manera numérica basándose en la siguiente ecuación:

$$
\dot{\theta}(k) = \frac{\theta(k) - \theta(k-1)}{\Delta t},\tag{4.2}
$$

donde  $\dot{\theta}(k)$  es la velocidad del péndulo en el instante actual,  $\theta(k)$  es la posición del péndulo en el instante actual,  $\theta(k-1)$  es la posición del péndulo en el instante anterior y  $\Delta t$  es el periodo de tiempo entre las muestras de posición ( $\Delta t = 0.01$  s).

Posición del carro,  $x[m]$ :

La posición del carro se obtiene con un codificador incremental óptico comercial incluido en el motor (actuador) modelo 7K00011, marca Tohoko Ricoh, con una resolución de 400 cuentas por revolución (ver Figura 4.4). Una vez que se tiene la medición de la posición de la flecha del motor  $\theta_m$ , se convierte a posición traslacional del carro x con  $x = r\theta_m$ , donde r es el radio motriz de la polea que mueve la banda. La actualización de la posición del carro en el controlador se realiza cada 0.01 s.

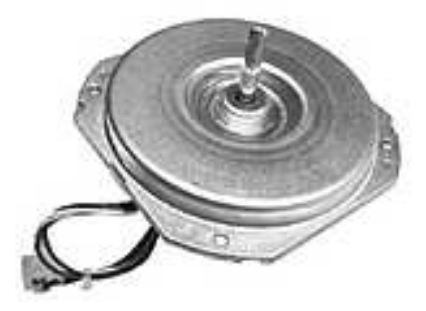

Figura 4.4: Motor 7K00011 con codificador incremental incluido.

Velocidad del carro,  $\dot{x}$   $\left[\frac{m}{s}\right]$  $\frac{n}{s}$ :

La velocidad del carro se calcula de manera numérica basándose en la siguiente expresión:

$$
\dot{x}(k) = \frac{x(k) - x(k-1)}{\Delta t},
$$
\n(4.3)

donde  $\dot{x}(k)$  es la velocidad del carro en el instante actual,  $x(k)$  es la posición del carro en el instante actual,  $x(k - 1)$  es la posición del carro en el instante anterior y  $\Delta t$  es el periodo de tiempo entre las muestras de posición ( $\Delta t = 0.01$  s).

#### IV.3. Reutilización de equipos

#### IV.3.1 Rieles para el carro

Se pretende utilizar los rieles de un equipo de ploteo modelo designjet800 de 42 pulgadas, marca Hewlett-Packard (HP), obsoleto y fuera de servicio encontrado en la zona de chatarra, el cual se muestra en la Figura 4.5.

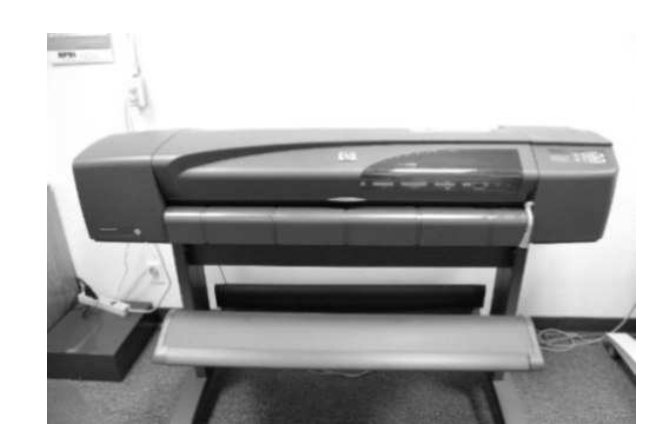

Figura 4.5: Plotter modelo designjet800 de 42 pulgadas, marca HP.

#### IV.3.2 Sistema de transmisión

Se utilizan un par de poleas con un chicote para transmitir el movimiento desde el motor eléctrico al carro, tomados de una copiadora de chatarra modelo workcentre-420st, marca XEROX, la cual se muestra en la Figura 4.6.

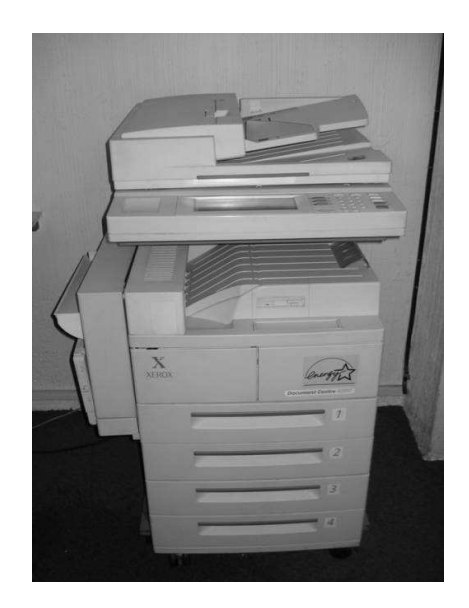

Figura 4.6: Copiadora modelo workcentre-420st, marca XEROX.

#### IV.4. Baleros lineales

Para el desplazamiento horizontal del carro sobre los rieles se usan tres baleros lineales modelo Super 10, marca THOMSON como los mostrados en la Figura 4.7.

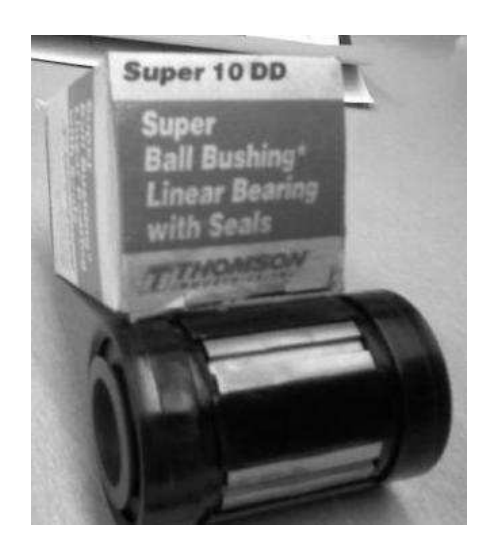

Figura 4.7: Balero lineal modelo super10 marca THOMSON.

## IV.5. Componentes adicionales del prototipo experimental

#### IV.5.1 Controlador

La ley de control es implementada en una computadora portátil modelo INSPIRON 1300, marca DELL, que se presenta en la Figura 4.8, la cual cuenta con las siguientes características:

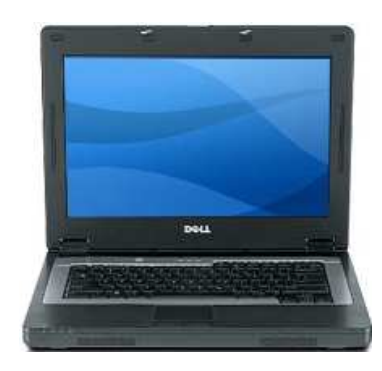

Figura 4.8: Computadora DELL INSPIRON 1300.

- Software:
	- Sistema operativo windows XP home;
	- MATLAB versión 7.1;
	- Borland C++ Builder versión 6;
- MPLAB versión 7.43;
- PCW C compiler versión 3.43.
- Hardware:
	- Procesador Intel centrino 1.7 GHz;
	- $\bullet$  Memoria RAM de 512 MB;
	- $\bullet$  Disco duro de 80 GB;
	- Tres puertos USB2.

#### IV.5.2 Interfaz entre el PISC y la computadora

La interfaz serial a 115,200 bits por segundo entre el sistema de control y el PISC se realiza a través de un microcontrolador maestro modelo PIC18F4431 de la marca Microchip trabajando a 11 MHz, quien también se encarga de leer el encoder del péndulo y leer por puerto paralelo los datos del microcontrolador esclavo, además de fijar el periodo de muestreo  $T_s = 0.01$  segundos (para mayores detalles ver Figura 5.6 y los programas del Apéndice A. El microcontrolador esclavo es un PIC16F877A trabajando a 20 MHz, que se encarga de leer el encoder del motor del carro y proporcionar los registros de posición del carro de manera paralela al microcontrolador maestro (para mayores detalles ver Figura 5.6 y el Apéndice A).

La etapa de potencia consta de una compuerta DM74LS08, la cual permite al microcontrolador maestro enviar una señal del tipo de modulación de ancho de pulso (PWM) al puente H modelo L298N tal y como se muestra en la Figura 5.6.

Un convertidor USB-Serial modelo PL-2303, marca Prolific, permite tener conexión serial con la computadora (ver Figura 4.9).

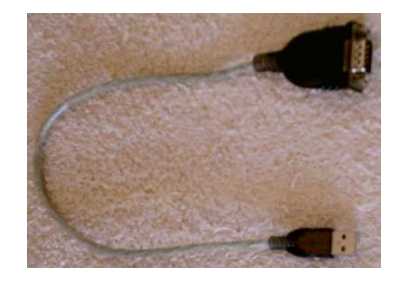

Figura 4.9: Convertidor USB-serial PL-2303.

Un circuito integrado MAX232 convierte los niveles CMOS del microcontrolador a los niveles del RS-232 de la computadora (ver Figura 5.6 y Tabla 4.1).

| Tabla 4.1: Características del MAX232 |             |  |
|---------------------------------------|-------------|--|
| Características:                      | Valor:      |  |
| Velocidad máxima                      | 120,000 bps |  |
| Voltaje de operación                  | 5 V         |  |
| Corriente nominal                     | 0.008A      |  |

Tabla 4.1: Características del MAX232.

## IV.6. Momento de inercia de un prisma rectangular

El momento de inercia de un prisma rectangular (como el péndulo que estamos manejando en este trabajo) de masa m, largo  $a$  y altura  $b$  con eje de rotación  $z$  (ver Figura 4.10), según Beer y Johnston (1988) esta dado como:

$$
I_z = \frac{1}{12}m(a^2 + b^2).
$$
\n(4.4)

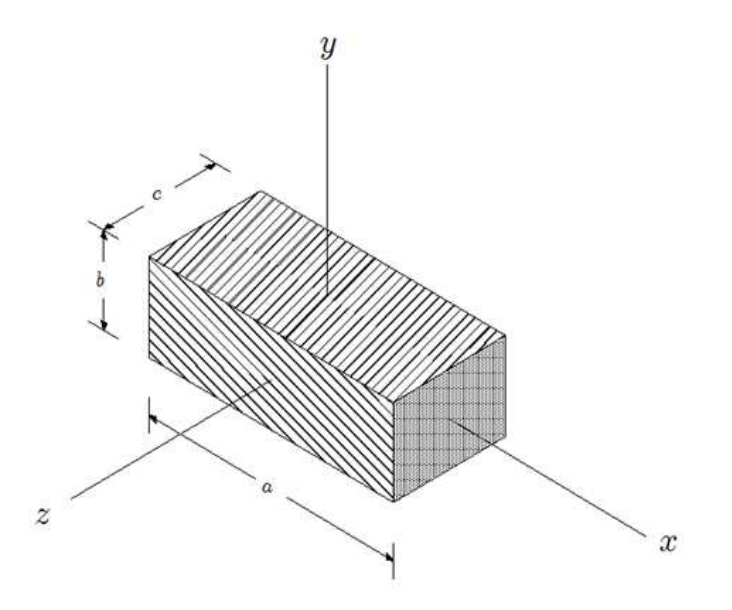

Figura 4.10: Prisma rectangular (Beer y Johnston, 1988).

#### **V. PROTOTIPO EXPERIMENTAL**

El diseño del prototipo, así como sus dimensiones, corresponde a una adaptación de un equipo de ploteo (HP modelo designjet800), el cual ofrece en su diseño mecánico, un sistema de rieles (varillas y bujes) sobre el cual se desplaza el cabezal de inyección de tinta.

Para describir el diseño del prototipo lo hemos dividido en cuatro subsistemas para su construcción, en los cuales se han reutilizado algunos componentes del plotter y una copiadora marca XEROX modelo workcentre-420st.

#### V.1. Subsistema mecánico del carro y péndulo

En este sistema se requiere de especial cuidado, pues el éxito del prototipo depende de un buen sistema mecánico, razón por la cual es necesario sustituir los bujes que tiene el sistema de inyección de tinta del plotter por baleros lineales para reducir al mínimo la fricción del carro (para reducir pérdidas de energía). Los baleros son modelo Super 10, marca THOMSON. Del sistema de rieles solo rescatamos las varillas y sus soportes de fijación, diseñando completamente el carro. La longitud de las varillas nos sugiere el tamaño necesario para hacer oscilar el péndulo sin que le falte desplazamiento al carro.

La articulación entre el carro y el péndulo es un codificador incremental (encoder) modelo TVI40N-14TK0T6TN-00360, marca Pepperl & Fuchs. El encoder es el sensor de la posición angular y por software se calcula la velocidad angular del péndulo tal como se muestra en la sección 4.2. El material utilizado para realizar el carro es la madera por ser un material liviano, económico y fácil de trabajar, aunque se puede utilizar aluminio. Se pretende que la masa del carro sea lo mas pequeña posible, para no encarecer la etapa de potencia encargada de pilotear el motor, que proporciona la fuerza motriz al carro. La intención para la masa del péndulo es que pueda alcanzar la inercia necesaria para que la fricción del eje del encoder no represente un freno significativo al movimiento del mismo y su forma geométrica (prismática) obedece a la facilidad de conocer su inercia por formula matemática establecida Beer y Johnston (1988). En la Figura (5.1) se muestra el plano constructivo del subsistema 1.

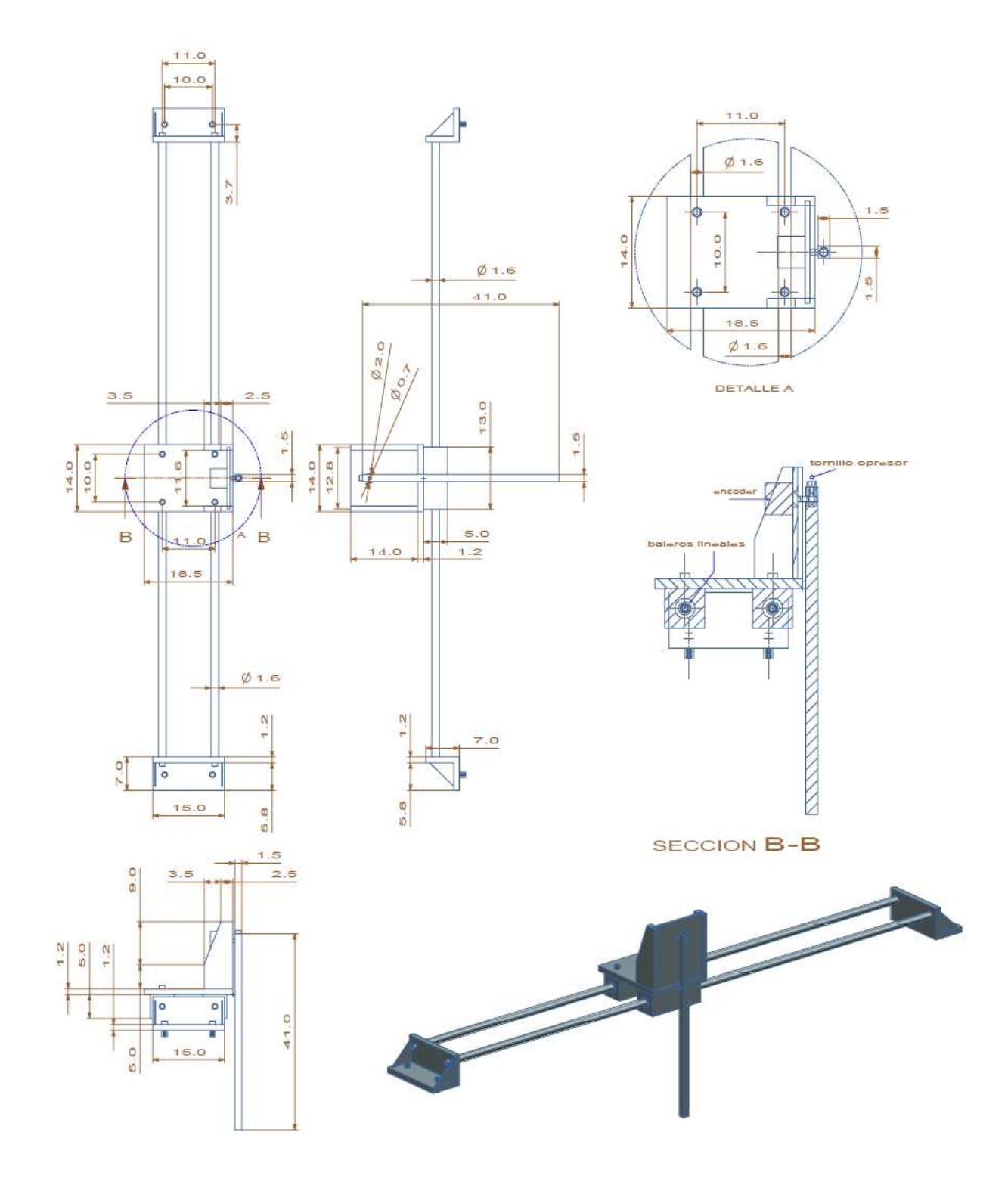

Figura 5.1: Diseño del subsistema 1 (cotas en cm).

## V.2. Subsistema motriz del carro

Esta parte del prototipo esta conformada por un sistema de poleas motor y banda que dan la fuerza motriz al carro. Se utiliza un motor de corriente directa modelo 7K00011, marca Tohoko Ricoh, con poleas de plástico recuperadas de una copiadora. La forma de las poleas son fáciles de reproducir y en la Figura 5.2 se muestra el dimensionamiento del sistema. Para nuestro caso se reutilizaron las poleas y la banda lisa de una copiadora modelo workcentre-420st, marca XEROX.

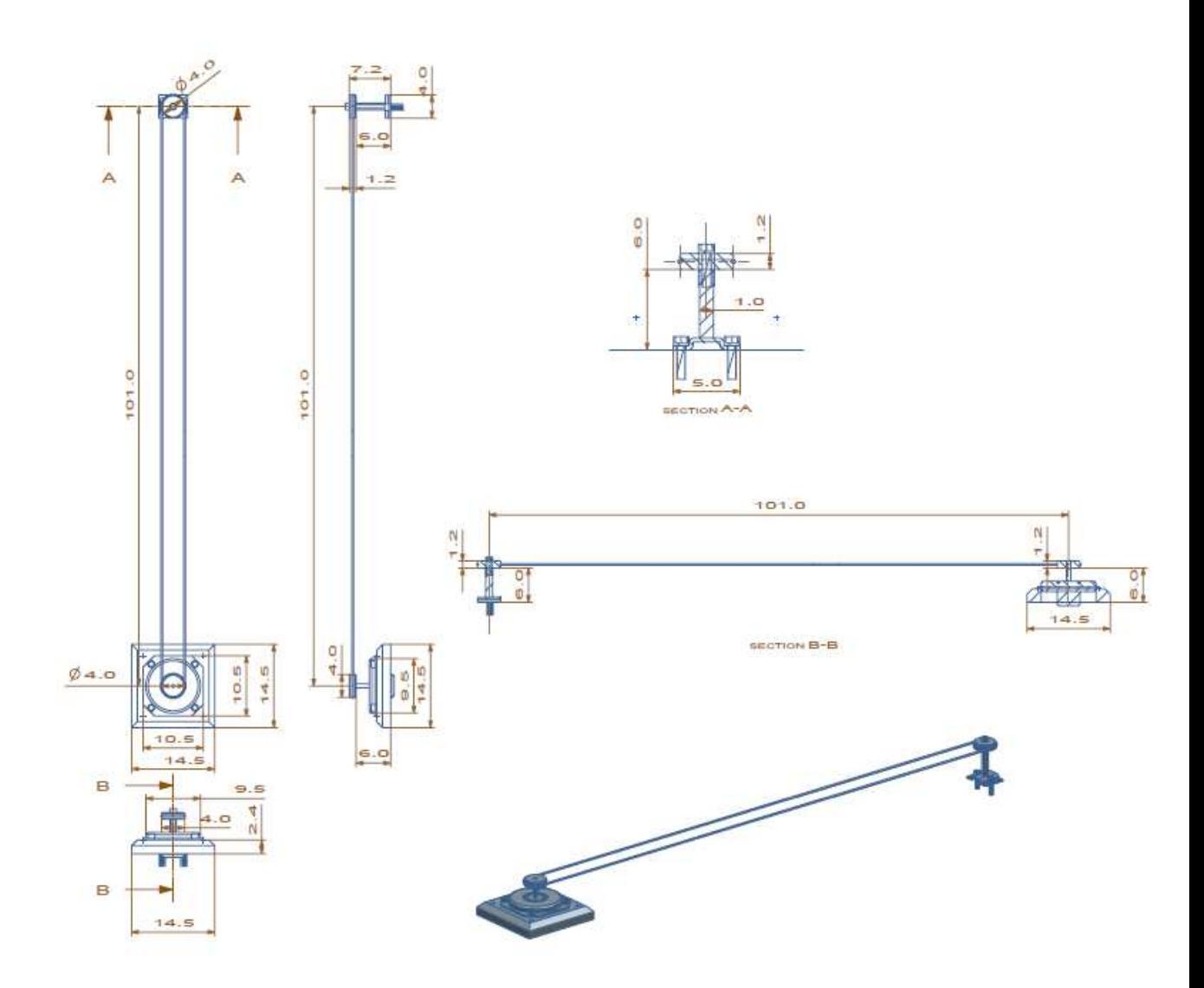

Figura 5.2: Diseño del subsistema 2 (cotas en cm).

#### V.3. Subsistema de la caja de circuitos electrónicos

El dimensionamiento y forma de esta parte del prototipo, obedece a la reutilización de la fuente de corriente directa del plotter, además de tener ocultos los circuitos electrónicos tanto de control como de potencia del prototipo.

El material que se utilizo es MDF (madera de densidad media, por sus siglas en ingles) de 18mm de espesor, con un acabado al natural con laca transparente marca comex.

Para futuras reproducciones del prototipo las dimensiones y forma se pueden cambiar en función del tamaño y forma de los circuitos y fuentes. En la Figura 5.3 se muestran los planos constructivos de la caja de circuitos del prototipo.

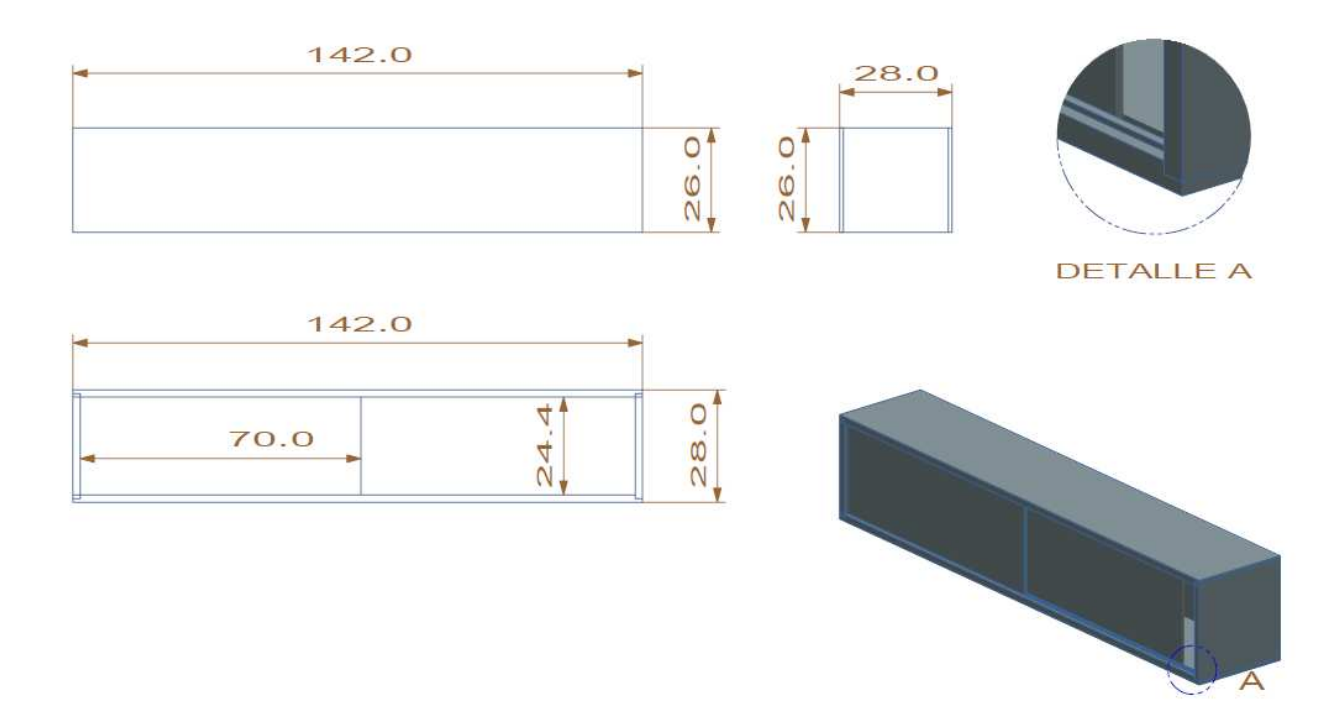

Figura 5.3: Diseño del subsistema 3 (cotas en cm).

#### V.4. Subsistema de la base del prototipo

Esta parte del prototipo es la reutilización de la base del plotter, para futuras reproducciones puede ser modificada, y hasta omitida, pues su grado de importancia no afecta el modelo matemático del sistema (su función es dar soporte al prototipo). Se puede construir con los materiales y formas que se tengan al alcance. En nuestro caso, se esta reutilizando la base del plotter, como base de todo el prototipo. En la Figura 5.4 se muestra su dimensionamiento. El material utilizado en la base es perfil metálico, color blanco hueso unida por soldadura de punto e hilo.

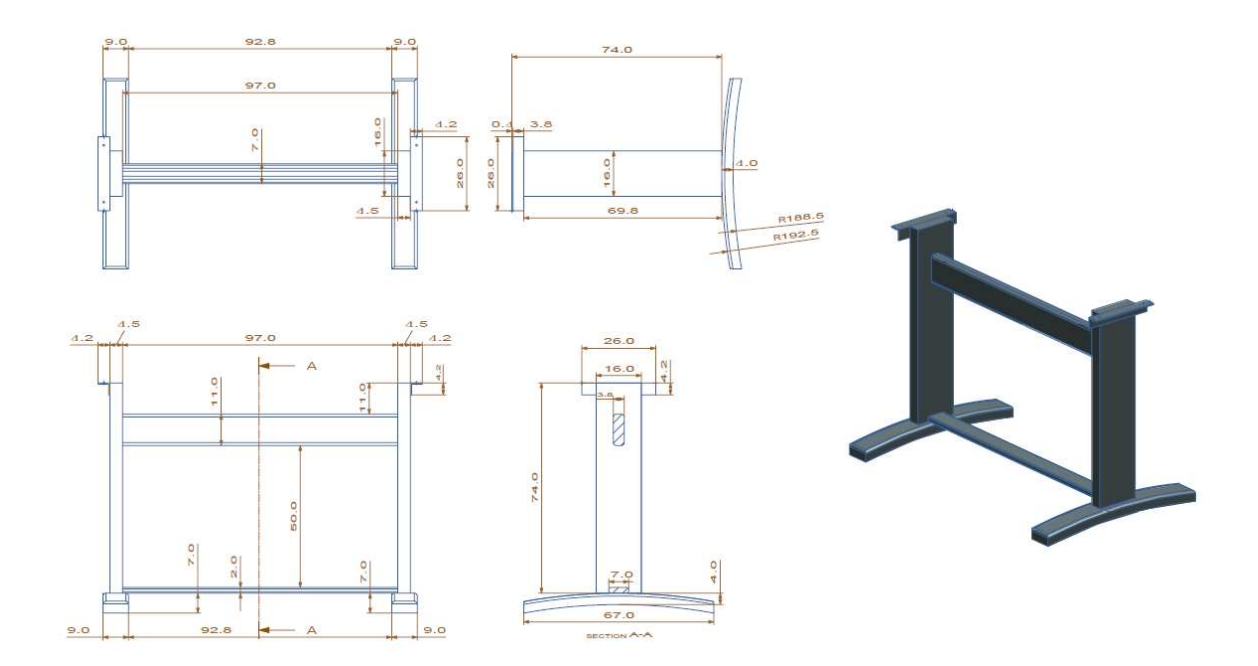

Figura 5.4: Diseño del subsistema 4 (cotas en cm).

## V.5. Prototipo experimental completo

En la Figura 5.5 se muestra el diseño integrado del PISC.

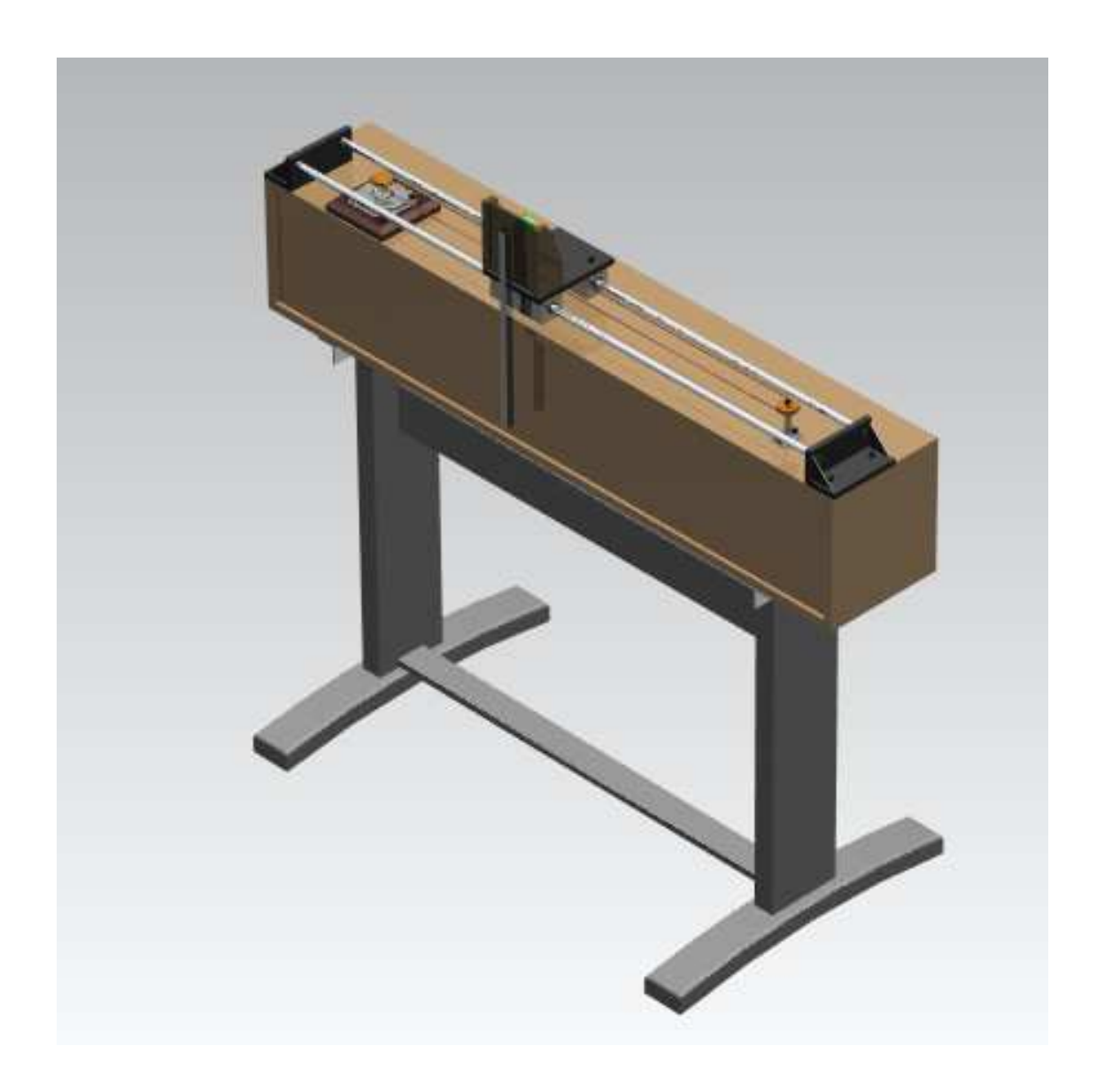

Figura 5.5: Diseño del prototipo experimental.

## V.6. Subsistema eléctrico-electrónico

En la Figura5.6 se muestra el diagrama de conexiones de los componentes que forman la interface entre el PISC y la computadora.

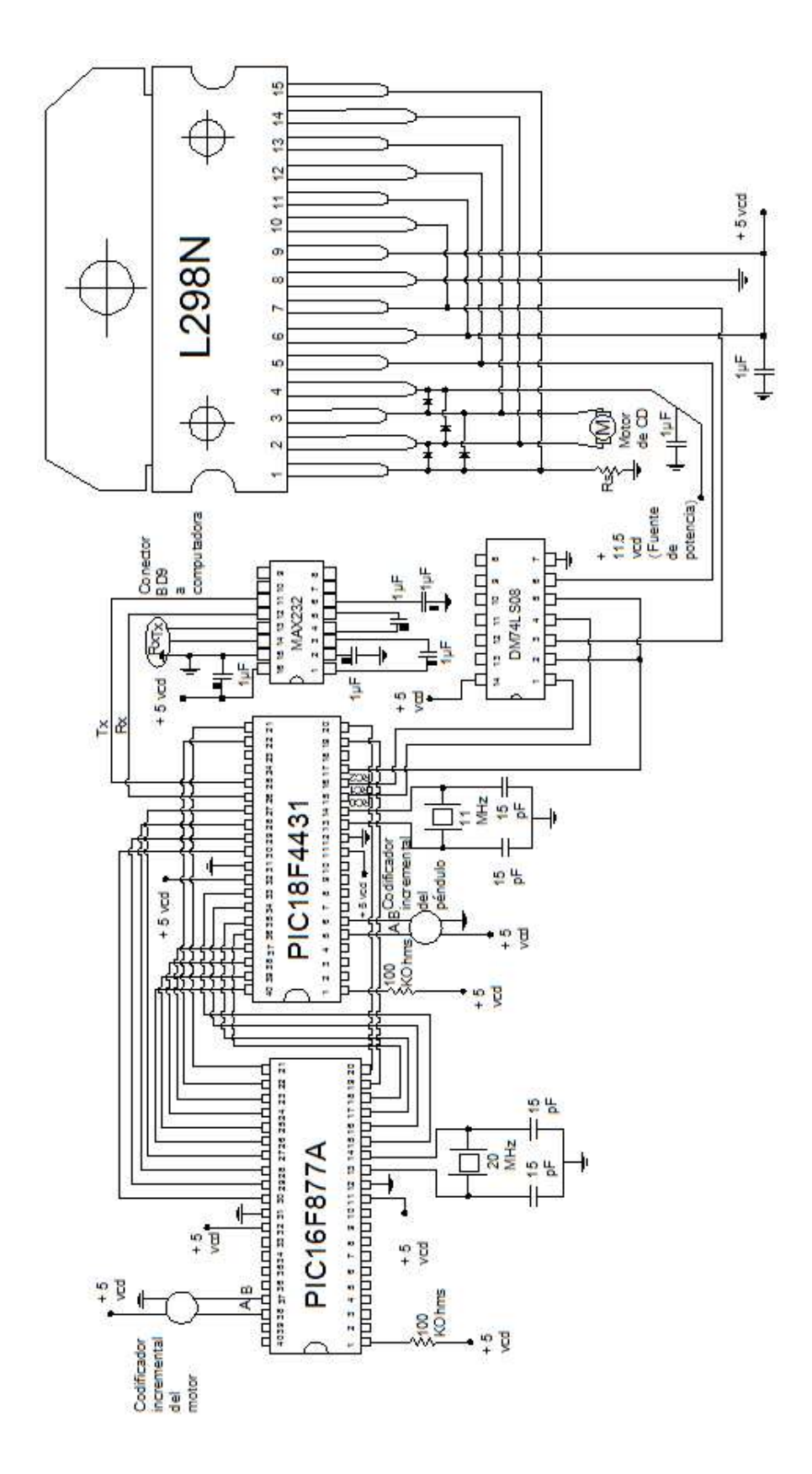

Figura 5.6: Diagrama eléctrico del prototipo.

## **VI. RESULTADOS Y DISCUSIÓN**

## VI.1. Parámetros del prototipo experimental

En la Figura 6.1 se muestra el prototipo real construido en este trabajo mientras en la Tabla 6.1 se muestra el valor numérico de los parámetros del prototipo. Cabe mencionar que se despreció el momento de inercia del eje y disco ranurado del encoder, ya que sólo se tomó en cuenta el momento de inercia del péndulo.

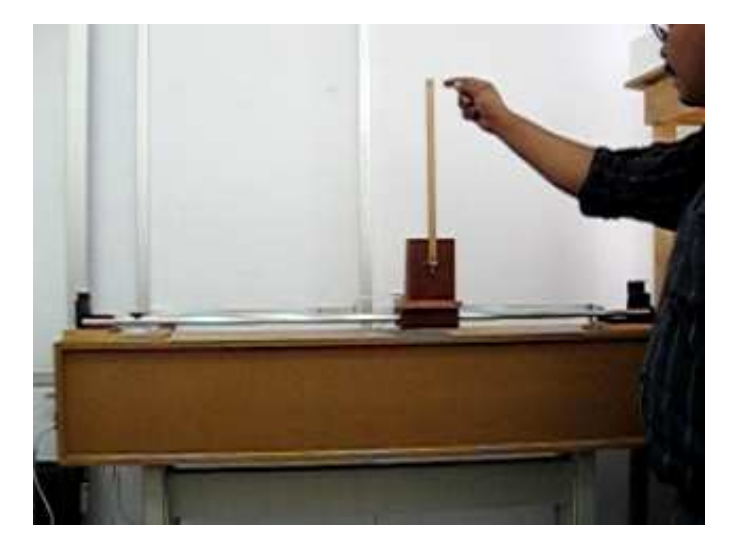

Figura 6.1: Prototipo experimental.

| Símbolo:         | Descripción:                                     | Valor:     | Unidades:            |
|------------------|--------------------------------------------------|------------|----------------------|
| l                | longitud al centro de masa del péndulo           | 0.206      | m                    |
| $\boldsymbol{M}$ | masa del carro                                   | 0.87       | $k$ <i>g</i>         |
| m                | masa del péndulo                                 | 0.06       | kg                   |
| $\overline{I}$   | inercia del péndulo respecto a su centro de masa | 0.00084872 | $kg \cdot m^2$       |
| $K_m$            | constante de par                                 | 0.04944    | $\frac{N\cdot m}{A}$ |
| $\mathcal{r}$    | radio motriz de la polea                         | 0.015      | m                    |
| R                | resistencia de armadura                          | 2.4        | Ω                    |

Tabla 6.1: Parámetros del PISC.

#### VI.2. La señal de control como voltaje

Como podemos observar las señales de control dadas en (3.64) y (3.85) son señales de fuerza aplicada al carro, por lo que para que la fuerza se tradujera a voltaje se utilizó la siguiente relación:

$$
v = \left[\frac{rR}{K_m}\right]f,\tag{6.1}
$$

donde  $v$  es la señal de control como voltaje,  $r$  es el radio de la polea motriz,  $R$  es la resistencia de la armadura del motor y  $K_m$  es la constante de par del motor. Sin embargo, para lograr vencer el reposo del sistema (fricción seca), fue necesario aumentar la señal de voltaje a través de la constante positiva adimensional  $\alpha$ , quedando la señal de control de la siguiente manera:

$$
u = \alpha v. \tag{6.2}
$$

#### VI.3. Ganancias del controlador no lineal

En la tabla 6.2 se muestran las ganancias del controlador no lineal (3.64) usadas en el experimento.

| Ganancia:    | Valor:  |  |
|--------------|---------|--|
| $\alpha$     | 30.0    |  |
| $k_{v}$      | 1.15    |  |
| $k_{x}$      | 7.0     |  |
| $k_{\delta}$ | 0.00085 |  |
| $k_e$        | 1.0     |  |

Tabla 6.2: Ganancias del controlador no lineal.

#### VI.4. Ganancias del controlador lineal

En la tabla 6.3 se muestran las ganancias del controlador lineal (3.85) usadas en el experimento y que permiten que los cuatro valores propios de la matriz  $(A + \alpha B K^T)$ tengan parte real negativa, quedando  $\lambda_1 = -54.1484 + 24.761j$ ,  $\lambda_2 = -54.1484 - 24.761j$ ,  $\lambda_3 = -0.6725 + 0.9914j$  y  $\lambda_4 = -0.6725 - 0.9914j.$ 

Tabla 6.3: Ganancias del controlador lineal.

| Ganancia:                                                                      | Valor: |
|--------------------------------------------------------------------------------|--------|
| $\alpha$                                                                       | 30.0   |
| $k_1$                                                                          | 3.1    |
| $k_2$                                                                          | 3.0    |
| $k_{3}% ^{a}k_{2}^{b}+k_{1}^{b}k_{1}^{b}k_{2}^{b}+k_{2}^{b}k_{1}^{b}k_{2}^{b}$ | 23.0   |
| $k_{4}$                                                                        | 1.273  |

#### VI.5. Criterio para relevar controladores

El criterio que se utiliza para cambiar del controlador no lineal al controlador se basa en evaluar cuando el péndulo se encuentra en la cercanía del punto de operación seleccionado en (3.78), para ello deben de cumplirse simultáneamente las dos siguientes condiciones:

$$
\theta^2 < \delta_1,\tag{6.3}
$$

$$
\dot{\theta}^2 < \delta_2,\tag{6.4}
$$

donde  $\delta_1$  y  $\delta_2$  son constantes positivas. En el experimento se utilizaron  $\delta_1 = 0.3$  y  $\delta_2 = 5.0$ con éxito. En el Apéndice A puede verse la manera como se programaron los controladores (3.64), (3.85) y las condiciones (6.3) y (6.4).

#### VI.6. Resultados experimentales

En la Figura 6.2 se muestra la posición del carro mientras que en la Figura 6.3 es posible apreciar la velocidad del carro. En la condición inicial  $y(0) = [0, 0, \pi, 0]^T$  el sistema permanece atascado ya que el controlador (3.64) es cero, por lo que cerca de  $t = 5|s|$  y estando frente al sistema, se da con la mano un ligero golpe inicial en el extremo del péndulo para desatascar el sistema, que lo mueve ligeramente en contra de las manecillas del reloj. Una vez que el sistema inicia el movimiento, se puede observar en la Figura 6.2 que el carro se detiene en  $t = 17[s]$ , que es el momento en que el péndulo ha alcanzado la posición vertical invertida (ver Figura 6.4). Con la intención de validar que el péndulo no se caiga, se aplican dos golpes ligeros con la mano en el extremo del péndulo en  $t = 23[s]$  y  $t = 28[s]$ que lo perturban tratando de moverlo en contra de las manecillas del reloj. Posteriormente en  $t = 35[s]$  se aplica la tercer perturbación en el extremo del péndulo, sólo que ahora, el golpe que se da con la mano, trata de mover el péndulo en sentido de las manecillas del reloj.

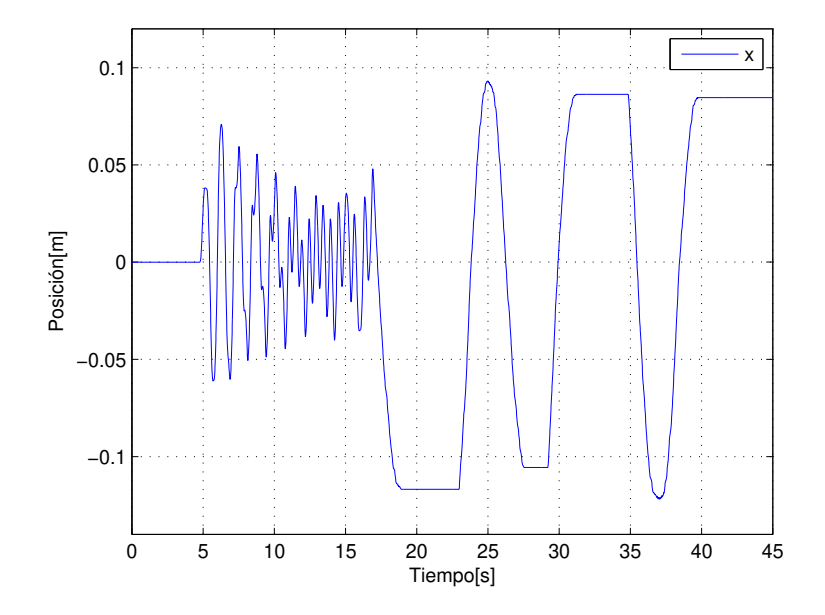

Figura 6.2: Posición del carro.

También es posible observar en la Figura 6.2 que el carro no llega a la posición cero, esto es debido a que no se modeló ningún tipo de fricción, lo cual nos esta dejando este error en estado estacionario, tal y como sucede en los experimentos de Fantoni y Lozano (2002).

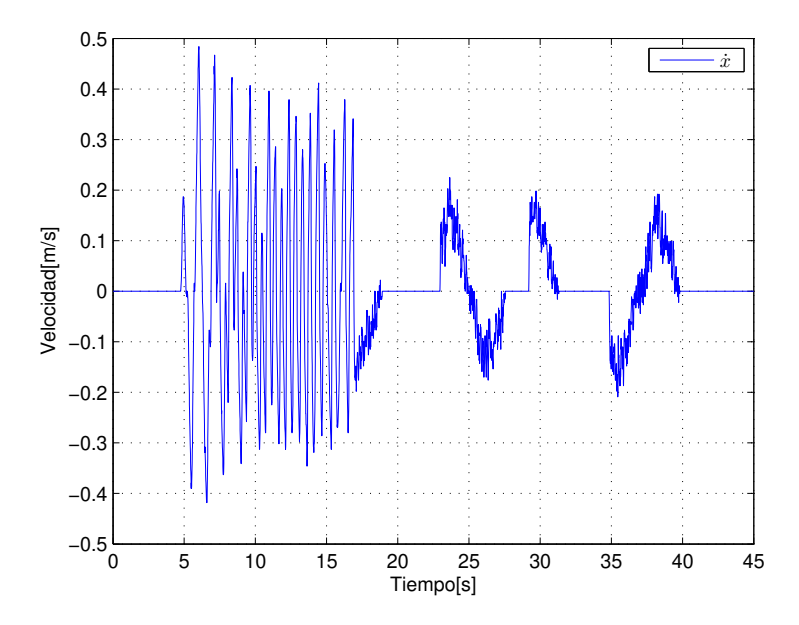

Figura 6.3: Velocidad del carro.

En la Figura 6.4 se muestra la posición del péndulo y en la Figura 6.5 es posible apreciar la velocidad del péndulo.

En las Figuras 6.3 y 6.5 se aprecian también claramentetres, las perturbaciones aplicadas en  $t = 23$ ,  $t = 28$  y  $t = 35$  segundos, las cuales son absorbidas exitosamente.

En la Figura 6.6 se tiene la fuerza aplicada al carro y en la Figura 6.7 el voltaje aplicado al motor. Debido a que el controlador se calcula como fuerza aplicada al carro, es necesario utilizar la expresión (6.1) que nos da el voltaje necesario para aplicar una fuerza determinada al carro. Sin embargo, fue necesario saturar el voltaje de salida a  $\pm 7.5$  voltios (ver Figura 6.7) para evitar que se activara la protección de sobrecarga de la fuente.

Finalmente, los efectos del ruido generado por las derivadas numéricas utilizadas tanto para calcular la velocidad del carro como la velocidad del péndulo se aprecian claramente en las Figuras 6.3, 6.5, 6.6 y 6.7, sin embargo, pese a ello, el experimento se concluyó con éxito.

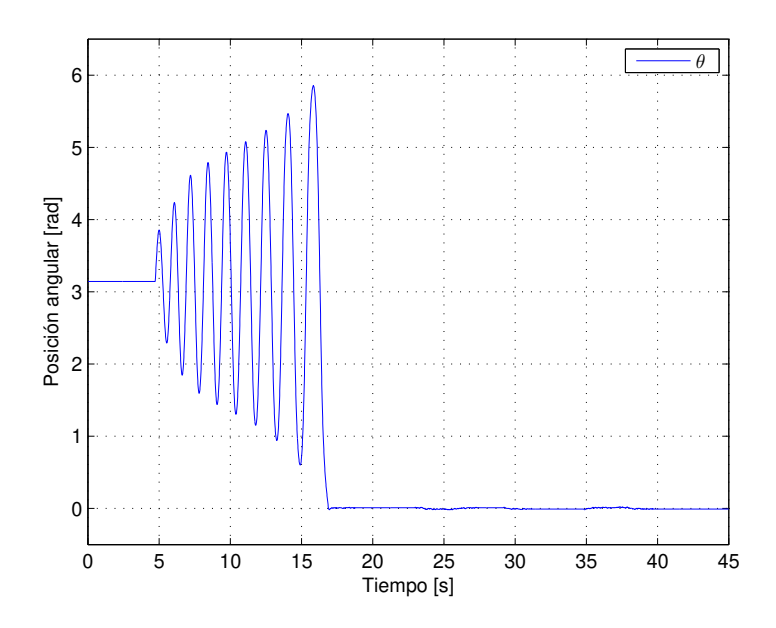

Figura 6.4: Posición del péndulo.

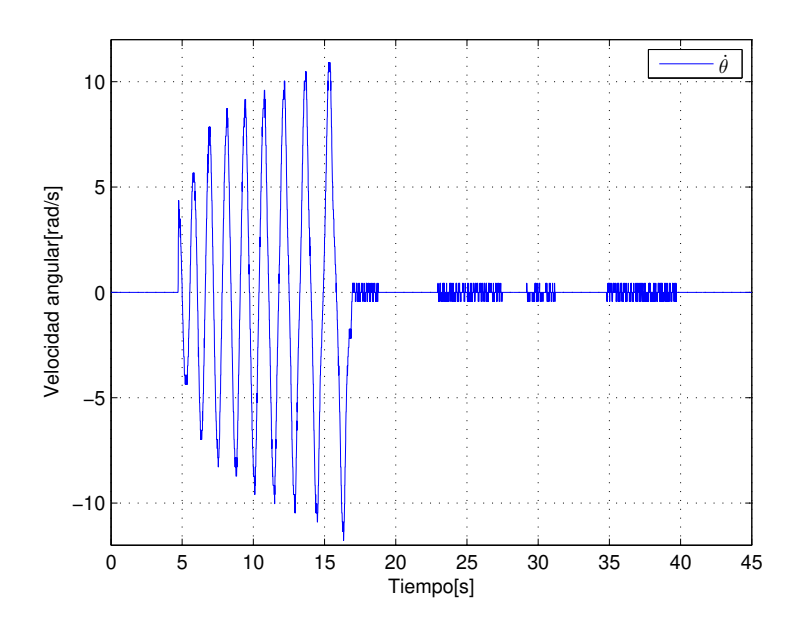

Figura 6.5: Velocidad del péndulo.

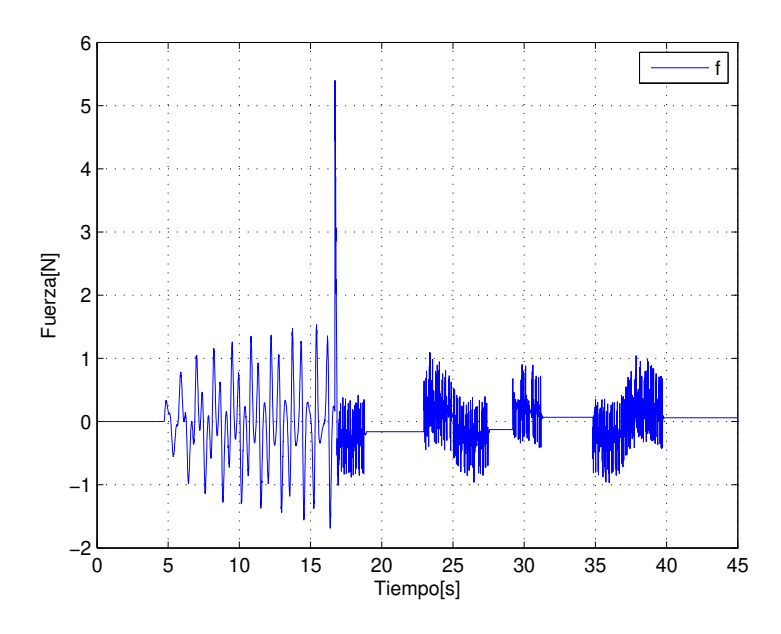

Figura 6.6: Fuerza aplicada al carro.

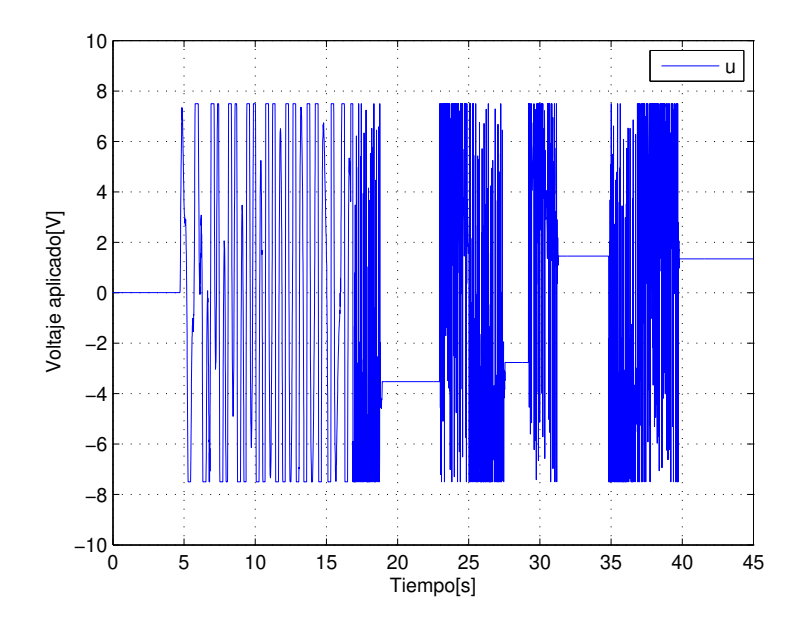

Figura 6.7: Voltaje aplicado al motor.

#### **VII. CONCLUSIONES**

Se construyó un prototipo experimental del péndulo invertido sobre un carro mediante el uso de materiales de desecho y microcontroladores para el área de Control Automático de la Facultad de Ingeniería de la Universidad Autónoma de Querétaro.

Los problemas que se presentaron en la construcción y control del prototipo, se debieron al uso de la fuente del equipo de ploteo, los altos voltajes demandados por el controlador activa la protección de sobrecarga de la fuente, esto a que se pretende reutilizar la fuente de dicho equipo de ploteo. Por esta razón saturamos el controlador a un voltaje que no activara la protección de sobrecarga en la fuente y permitiera el movimiento del carro, nótece la saturación en el voltaje aplicado al motor (ver Figura 6.7). El diseño del controlador fue muy acertado pues se logró controlar el prototipo, pero fue necesario escalar la salida del controlador para mover el carro ya que debido a la fricción que el prototipo aún tiene no se podía vencer con los calculos teóricos, pues la fricción se consideró despreciable.

Para futuros trabajos las recomendaciones serían: considerar la fricción, incluirla en el diseño del controlador o trabajar en la parte mecánica para disminuirla, y considerar el diseño de una fuente en función del voltaje demandado. Los materiales utilizados en la construcción del prototipo se eligieron de acuerdo a la facilidad para obtenerlos y trabajarlos, buscando además que fueran económicos, pero para futuras mejoras se pueden utilizar materiales más adecuados como el aluminio. También el tamaño pudiera ser un área de mejora pues a mayor tamaño más compleja es la electrónica a implementar. Mecánicamente el uso de una banda dentada es mejor que el uso del chicote como se utilizó en el prototipo ya que se requiere mucha tensión en él para evitar se patine y esto afecta incrementando la fricción.

Se entregó prototipo del péndulo invertido sobre un carro al grupo de control de la UAQ, para que, a manera de plataforma para trabajo futuro, se apliquen nuevos controladores a dicho sistema y poder realizar publicaciones con resultados experimentales.

## **BIBLIOGRAFÍA**

- Acosta, J.A., R. Ortega, A. Astolfi and A.D. Mahindrakar. 2005. Interconnection and damping assignment passivity-based control of mechanical systems with underactuation degree one. IEEE Transactions on Automatic Control 50(12):1936–1955.
- Åström, KJ and K. Furuta. 2000. Swinging up a pendulum by energy control. Automatica 36:287–295.
- Beer, F.P. and E.R. Johnston. 1988. Vector Mechanics for Engineers: Statics (4th Ed.). McGraw-Hill, New York, USA.
- Consolini, L. and M. Tosques. 2007. On the existence of small periodic solutions for the 2 dimensional inverted pendulum on a cart. SIAM Journal on Applied Mathematics 68:486– 502.
- El-Hawwary, M. I., A. L. Elshafei, H. M. Emara and H. A. A. Fattah. 2006. Adaptive fuzzy control of the inverted pendulum problem. IEEE Transactions on Control Systems Technology 14(6):1135–1144.
- Fantoni, I. and R. Lozano. 2002. Non-linear control for underactuated mechanical systems. Springer, Great Britain.
- Kelly, R., V. Santibañez and A. Loria. 2005. Control of robot manipulators in joint space. Springer, London.
- Kizir, S., Z. Bingul and C. Oysu. 2010. Fuzzy control of a real time inverted pendulum system. Journal of Intelligent and Fuzzy Systems 21(1):121–133.
- McRobie, A. and M. Thompson. 1990. Chaos, catastrophes and engineering: Applying chaos theory to engineering may seem odd. New Scientist 1720.
- Muškinja, N. and B. Tovornik. 2006. Swinging up and stabilization of a real inverted pendulum. IEEE Transactions on Industrial Electronics 53(2):631–639.
- Sastry, S. 1999. Nonlinear systems. Springer, New York, USA.
- Singh, N. M., J. Dubey and G. Laddha. 2009. Control of pendulum on a cart with state dependent Riccati equations. International Journal of Computer, Information, and Systems Science, and Engineering 3(2):92–96.
- Viola, G., R. Ortega, R. Banavar, J. A. Acosta and A. Astolfi. 2007. Total energy shaping control of mechanical systems: simplifying the matching equations via coordinate changes. IEEE Transactions on Automatic Control 52(6):1093–1099.
- Wang, D. and J. Huang. N.d. A neural network-based approximation method for discretetime nonlinear servomechanism problem. IEEE Transactions on Neural Networks. Forthcoming.
- Wells, D. A. 1972. Teoría y problemas de dinámica de Lagrange. McGraw-Hill, Colombia.
- Yorgancioğlu, F. and H. Kömürcügil. 2008. Single-input fuzzy-like moving sliding surface approach to the sliding mode control. Electrical Engineering 90(3):199–207.
- Zhang, Y., D. Jiang and J. Wang. 2002. A recurrent neural network for solving Sylvester equation with time-varying coefficients. IEEE Transactions on Neural Networks 13(5):1053– 1063.

## **A. PROGRAMAS UTILIZADOS**

## A.1. Programa para el PIC maestro

```
// Programa del PIC maestro para controlar el péndulo sobre un carro
// Tesis Uriel Lopez FI_UAQ
#include<18f4431.h>
#device adc=10 //manejar adc de 10 bits
#include<stdlib.h>
#include<math.h>
#fuses HS,NOWDT,NOPROTECT,PUT,NOLVP,NOBROWNOUT,NOWRTC,MCLR,SSP_RC
#define pi_ 3.14159
#use delay(clock=11000000) //Base de tiempo para retardos (11 MHz)
#use rs232(baud=115200,XMIT=PIN_C6,RCV=PIN_C7,BITS=8,PARITY=N) //Comunicacion serial
#byte porta = 0xf80 //direcciones de los puertos y algunos registros
#byte portb = 0xf81#byte portc = 0xf82
#byte portd = 0xf83
#byte porte = 0xf84
#byte TMR0H = 0xfd7
#byte TMR0L = 0xfd6
#byte T0CON = 0xfd5
#byte INTCON= 0xff2
#byte ADCON1= 0xfc1
#byte TMR5H=0xf88 //Conteo de Encoder Parte alta
#byte TMR5L=0xf87 //Conteo de Encoder Parte Baja
#byte QEICON=0xfB6 //Registro de Configuración de Módulo de Cuadratura
#byte T5CON=0xfB7 //Registro de configuración de TIMER 5
#byte POSCNTL=0xF66 //CAP2BUFL (registro de cuentas parte baja)
#byte POSCNTH=0xF67 //CAP2BUFH (registro de cuentas parte alta)
#byte VREGL=0xF68 //CAP1BUFL Registro de Velocidad Parte Baja
#byte VREGH=0xF69 //CAP1BUFH Registro de Velocidad Parte Alta
#byte CAP1CON=0xF63 //Registro configuracion para reset de base de tiempo de captura
#byte PIE3=0xFA3
/*pines*/
#bit PC1=0x0f82.1 //control CW de puente H
#bit PC0=0x0f82.0 //control CCW de puente H
```

```
#bit PC5=0x0f82.5 //led
#bit PC4=0x0f82.4 //led
/*DECLARACION DE VARIABLES*/
long pos, vel, inter;
int pwm,ID=0,conta;
unsigned int ban, ss, dato;
/*FUNCION PARA INICIALIZAR EL MICROCONTROLADOR*/
inicializar(void)
{
  ID=100; //numero de identificacion del driver
  set_tris_a(0b11111111);
  set_tris_b(0b11111111);
  set tris c(0b10000000); //Configurando I/O para puerto serial y uso de pwm
  set_tris_d(0b11111111);
  portc=0X00;
     //CONFIGURANDO PWM
  setup_ccp1(CCP_PWM);
     //T=(1/clock)*4*t2div*(period+1)=(1/11e6)*4*16*(255+1)=0.00149 s, 671 Hzsetup_timer_2(T2_DIV_BY_16,0xFF,1); //fijando periodo T del PWM
   set_pwm1_duty(0);
     // Configurando lectura del encoder
  QEICON=QEICON | (0b00010101);
  QEICON=QEICON & (0b01110101);
  T5CON=T5CON | (0b00011001);
  T5CON=T5CON & (0b10011101);
  CAP1CON=CAP1CON | (0b01001111);
  setup_timer_1(T1_INTERNAL | T1_DIV_BY_8);
  TMR5L=0;
  TMR5H=0;
  POSCNTL=0;
  POSCNTH=0;
  conta=0;
  VREGL=0;
  VREGH=200;
    //Configurando el ADC
  setup_port_a(sAN0);
   setup_adc(ADC_CLOCK_INTERNAL);
  set_adc_channel(0);
  delay_us(50);
}
void main(void)
{
inicializar();
INTCON=0;
```

```
TMR0L=0;
T0CON=0xC7;
while (TRUE)
 \left\{ \right.PC4=1; //inicia envío
     putc(0xAA); //mandando dato de reconocimieno al puerto serial
     putc(portd);
     putc(portb);
     putc(POSCNTH);
     putc(POSCNTL);
     PC4=0; //termina envio
     ban=0;
     PC5=1; //inicia espera del timer
     while(TMR0L<108) //cada cuenta vale (4/FXtal) *256 seg
       {
          if(kbhit()&&(ban==0))//preguntando si hay dato en el buffer
             {
               ss=getc();//obteniendo el dato
               ban=1;
             }
          if(kbhit()&&(ban==1))//preguntando si hay dato en el buffer
            {
               dato=getc();//obteniendo el dato
               if(ss==0)
             {
            PC0=1;PCI=0;}
          else
             {
                   PC0=0;PCI=1;}
              pwm=dato; //actualizando el valor del pwm
               set_pwm1_duty(pwm);
             }
       }
     PC5=0; //termina espera del timer
     TMR0L=0;
     T0CON=0xC7;
  } //cierre del while infinito
} //cierre del main
```
#### A.2. Programa para el PIC esclavo

```
// Programa del PIC esclavo
// Tesis Uriel Lopez FI_UAQ
#include<16f877A.h>
#include<stdlib.h>
#include<math.h>
#fuses HS, NOWDT, PUT, NOBROWNOUT, NOLVP, NOWRT, NOPROTECT, NOCPD
#use delay(clock=20000000) //Base de tiempo para retardos (20 MHz)
//direcciones de los puertos y algunos registros
#byte OPTION= 0x81
#byte TMR0 = 0x01
#byte PORTA = 0x05
#byte PORTB = 0x06
#byte PORTC = 0x07
#byte PORTD = 0x08
#byte PORTE = 0x09
//------------Declaracion de variables------------//
int16 inter, cuenta;
int8 cuentaH, cuentaL, puerto, AB, AB_1, aux;
//------------Rutina de interrupción------------//
#int_rb
void rb_isr()
{
  puerto=PORTB;
  AB=((puerto)&(0x30))>>4;
  aux=AB^AB_1;
   if(aux!=0)
      if(aux!=3)
         if((AB_1<<1)^AB) & (0x02))cuenta--;
           else
            cuenta++;
  AB_1=AB;
}
//------------Programa principal------------//
void main(void)
{
   set_tris_a(0b00000000);
   set_tris_b(0b11111111);
   set_tris_c(0b00000000);
   set_tris_d(0b00000000);
   set_tris_e(0b00000000);
   OPTION=0x07; //prescaler asignado a timer0 con relación 1:256
```

```
PORTC=0;
  PORTD=0;
  TMR0=0;
  cuenta=0;
  AB=0;AB_1=0;enable_interrupts(global);
  enable_interrupts(int_rb);
while(TRUE)
  {
    inter=(cuenta)&(0xFF00);
     cuentaH=inter>>8;
    cuentaL=(cuenta)&(0x00FF);
    PORTD=cuentaH; //mandando cuenta al puerto serial
    PORTC=cuentaL;
  } //cierre del while infinito
} //cierre del main
```
## A.3. Programa de los controladores en Builder C++

```
//Programa para controlar el POCS
#include <vcl.h>
#pragma hdrstop
#include "Main.h"
#include <math.h>
#include <stdio.h>
#include <share.h>
#include <conio.h>
#include <dos.h>
#pragma package(smart_init)
#pragma link "CSPIN"
#pragma resource "*.dfm"
#define pprEm 400
#define pprEp 360
#define rR 0.014
#define fte 11.5
#define cpH 1.5
#define voo 7.5
#define M 0.87
#define m 0.06
#define l 0.206
#define I 0.00084872
```

```
#define km 0.04944
#define R 2.4
#define radio 0.015
#define g 9.804
#define ts 0.01//con timer del pic maestro, cada cuenta vale (4/FXtal)*256 seg
#define pi_ 3.14159
#define delta1 0.3
#define delta2 5.0
#define ke 1.0
#define kv 1.15
#define kx 7.0
#define kd 0.00085
#define alfa 30.0
#define k1 3.1
#define k2 3.0
#define k3 23.0
#define k4 1.273
FILE *ptrMonit;
TMainForm *MainForm;
unsigned char flagcom=0, signo_sal, pwm, PD2=0;
signed char flagfile=0;
unsigned short int posx,postheta;
float t,f,u,x=0,x_1=0,xp=0,theta=0,theta_1=0,thetap=0,stheta,ctheta,E,i_ts=1/ts,
escx=rR*pi_/(2*pprEm),escp=pi_/(2*pprEp),vo=fte-cpH,escs=254/vo,
escf=radio*R/km,volts,MmS2T,gCT_1Tp2;
void ProcessByte(BYTE byte)
{
if(flagcom!=0)
       flagcom++;
if((byte==0xAA)&&(flagcom==0))
  {
      posx=0;
       postheta=0;
       flagcom=1;
   }
if(flagcom==2)
  {
      posx=byte;
      posx=posx<<8;
   }
if(flagcom==3)
       posx=posx+byte;
if(flagcom==4)
  {
       postheta=byte;
```

```
postheta=postheta<<8;
  }
if(flagcom==5)
  {
        postheta=postheta+byte;
        x_1=x; //actualizando valores previos para cálculos de velocidad
        theta 1=theta;
        theta=(signed short int)postheta;
        theta=escp*theta+pi_;
        thetap=i_ts*(theta-theta_1); //calculando velocidad del péndulo
       x=posx;
        x=(signed short int)posx;
       MainForm->Edit8->Text = FloatToStr (x);
       x=escx*x;
       xp=i ts*(x-x 1); //calculando velocidad del carro
        E=0.5*(M+m)*xp*xp+m*l*xp*thetap*ctheta+0.5*(I+m*l*l)*thetap*thetap+m*g*l*(ctheta-1);
        if((theta*theta<delta1)&&(thetap*thetap<delta2)) //escogiendo controlador a calcular
           {
               PD2=1; //calculando control lineal
               f=k1*x+k2*xp+k3*theta+k4*thetap;
          }
        else
           {
                PD2=0; //calculando control no lineal
                stheta=sin(theta);
                ctheta=cos(theta);
                MmS2T=M+m*stheta*stheta;
                gCT_1Tp2=g*ctheta-l*thetap*thetap;
                f=(kv*m*stheta*(gCT_1Tp2)-(MmS2T)*(kx*x+kd*xp))/(kv+(MmS2T)*ke*E);}
        u=alfa*escf*f;
        MainForm->Edit6->Text = IntToStr (PD2);
       MainForm->Edit7->Text = FloatToStr (t);
        if(u>voo) //saturación del control
               u=voo;
        if(u<-voo)
               u=-voo;
        volts=u;
       MainForm->Edit1->Text = FloatToStr (x);
        MainForm->Edit2->Text = FloatToStr (xp);
       MainForm->Edit3->Text = FloatToStr (theta);
       MainForm->Edit4->Text = FloatToStr (thetap);
       MainForm->Edit5->Text = FloatToStr (u);
        u=escs*u; //escalamiento de salida, pwm de 8 bits
        if(u<0)
```

```
signo_sal=1;
        else
                signo_sal=0;
        MainForm->Acknowledge();
        MainForm->send_byte(signo_sal);
        pwm=(unsigned char)fabs(u);
       MainForm->Acknowledge();
        MainForm->send_byte(pwm);
        flagcom=0;
        if(flagfile==0)
           if((ptrMonit=fopen("MONIT.TXT", "w"))==NULL){}
        flagfile=1;
        fprintf(ptrMonit,"%3.2f\t%1.5f\t%2.3f\t%2.3f\t%2.3f\t%2.3f\t%2.3f\t%2.3f\n"
        ,t,x,xp,theta,thetap,volts,f,E);
        t = t + 0.01;}
}
__fastcall TMainForm::TMainForm(TComponent* Owner)
        : TForm(Owner), SerialPort(1, ProcessByte), fAcknowledge(true)
{
        if (SerialPort.IsReady() != TRUE)
                MessageBox(NULL, "Problemas con el puerto", "Error", MB_OK);
}
void TMainForm::send_byte(unsigned char byte_sal)
{
        if (fAcknowledge == false)
                return;
        SerialPort.WriteByte(byte_sal);
        fAcknowledge = false;
}
void TMainForm::Acknowledge()
{
        fAcknowledge = true;
}
void __fastcall TMainForm::Button1Click(TObject *Sender)
{
fclose(ptrMonit); //close the file
Close();
```

```
}
```
# A.4. Programa en MATLAB para validar condiciones de los controla-

#### dores

```
%programa para validar condiciones de controladores del POCS
clc;
```

```
clear all;
close all;
ke=1;
kv=1.15;
alfa=30;
M=0.87;
m=0.06;
l=0.206;
g=9.804;
if(kv/ke)>(2*m*g*l*(M+m))
    disp('Si cumple');
else
    disp('NO CUMPLE');
end
A=[0 1 0 0; 0 0 -m*g/M 0; 0 0 0 1; 0 0 (M+m)*g/(M*1) 0]\texttt{B}=[\,0\,;\,1/\texttt{M};\,0\,;\,-1\,/\,(\texttt{M}{\star}\,1)\,]K=-alfa*[3.1 3 23 1.273]
P = eig(A-B*K)
```